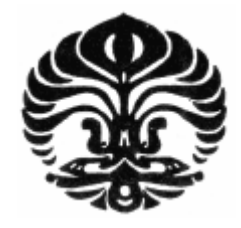

## **UNIVERSITAS INDONESIA**

## **MODIFIKASI MIKROSKOP SEBAGAI TELESKOP**

**SKRIPSI**

**WELMAN HASIHOLAN 04 05 03 08 0X**

**FAKULTAS TEKNIK PROGRAM STUDI TEKNIK ELEKTRO DEPOK JUNI 2011**

Modifikasi mikroskop ..., Welman Hasiholan, FT UI, 2011

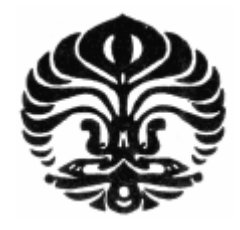

## **UNIVERSITAS INDONESIA**

## **MODIFIKASI MIKROSKOP SEBAGAI TELESKOP**

**SKRIPSI**

**Diajukan sebagai salah satu syarat untuk memperoleh gelar sarjana**

# **WELMAN HASIHOLAN 04 05 03 08 0X**

# **FAKULTAS TEKNIK PROGRAM STUDI TEKNIK ELEKTRO DEPOK JUNI 2011**

## **HALAMAN PERNYATAAN ORISINALITAS**

**Skripsi ini adalah hasil karya saya sendiri, dan semua sumber baik yang dikutip maupun dirujuk telah saya nyatakan dengan benar.**

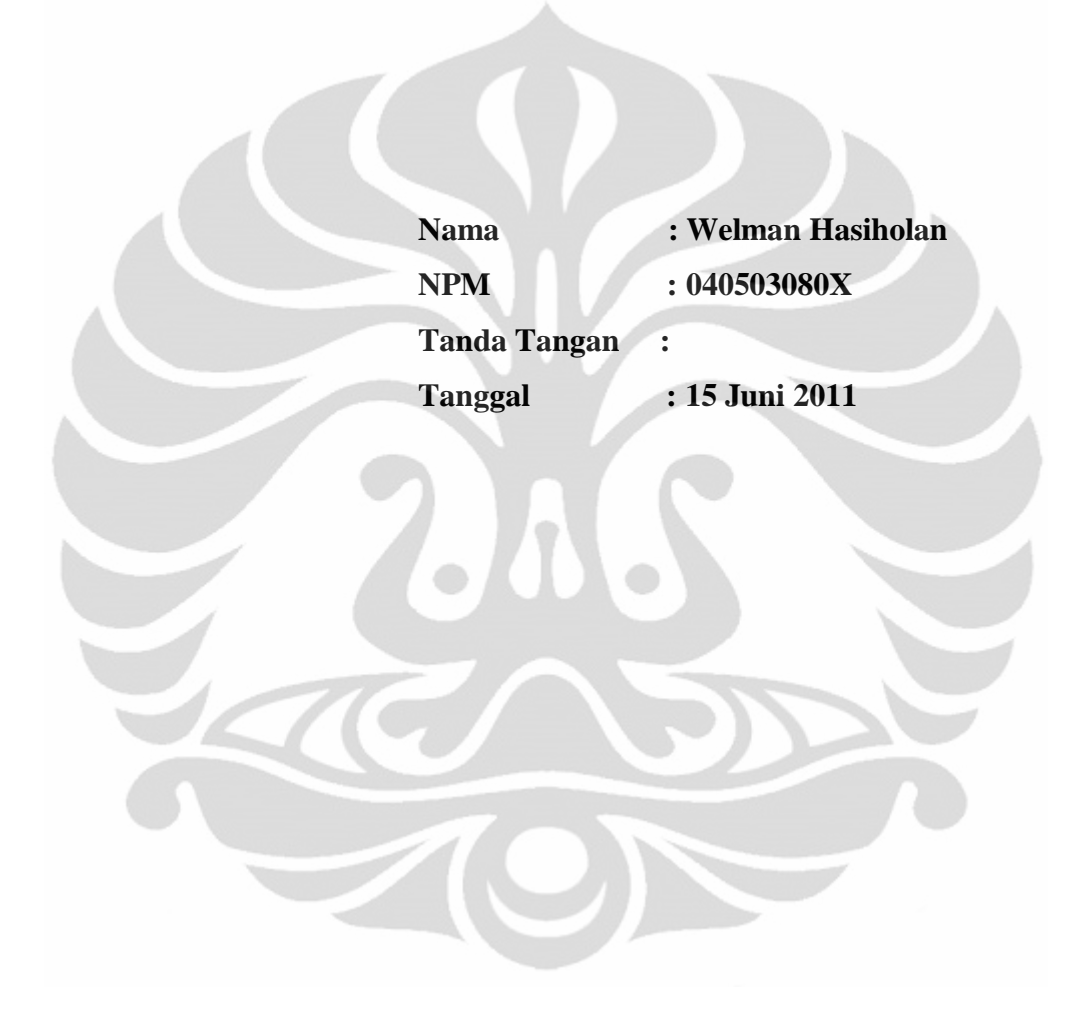

#### **HALAMAN PENGESAHAN**

Skripsi diajukan oleh

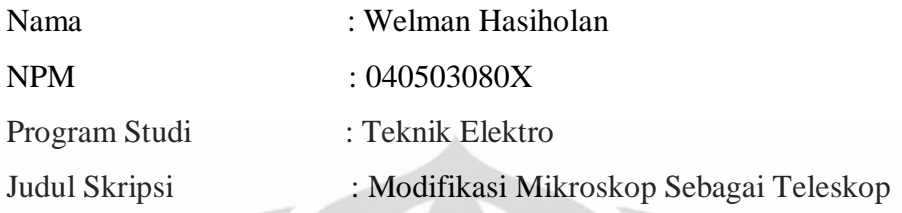

**Telah berhasil dipertahankan di hadapan Dewan Penguji dan diterima sebagai bagian persyaratan yang diperlukan untuk memperoleh gelar Sarjana Teknik pada Program Studi Teknik Elektro, Fakultas Teknik, Universitas Indonesia**

## **DEWAN PENGUJI**

Pembimbing: Dr. Ir. Arman D. Diponegoro ( )

Penguj : Prof. Dr. Ir. Harry Sudibyo DEA ( )

Penguji : Ir. Purnomo Sidi Priambodo M.Sc., Ph.D.(

Ditetapkan di : Depok Tanggal : Juli 2011

#### **KATA PENGANTAR**

Puji syukur saya panjatkan kepada Tuhan Yang Maha Esa, karena atas berkat dan rahmat-Nya, saya dapat menyelesaikan skripsi ini. Penulisan skripsi ini dilakukan dalam rangka memenuhi salah satu syarat untuk mencapai gelar Sarjana Teknik Jurusan Teknik Elektro pada Fakultas Teknik Universitas Indonesia. Saya menyadari bahwa, tanpa bantuan dan bimbingan dari berbagai pihak, dari masa perkuliahan sampai pada penyusunan skripsi ini, sangatlah sulit bagi saya untuk menyelesaikan skripsi ini. Oleh karena itu, saya mengucapkan terima kasih kepada:

- 1. Dr. Ir. Arman D. Diponegoro, selaku dosen pembimbing yang telah meluangkan waktu, tenaga, dan pikiran untuk memberikan arahan, bimbingan, dan diskusi sehingga skripsi ini dapat terselesaikan dengan baik;
- 2. Bpk Sunardi, selaku dosen kimia FMIPA yang telah memberikan fasilitas mikroskop untuk digunakan pada penelitian ini;
- 3. Orang tua dan keluarga tercinta yang telah memberikan bantuan doa, moril, maupun materiil;
- 4. Sahabat-sahabat dekat atas dukungan moril yang telah diberikan;
- 5. Rekan-rekan di Departemen Teknik Elektro yang telah banyak membantu dalam menyelesaikan skripsi ini.

Akhir kata, saya berharap Tuhan Yang Maha Esa berkenan membalas segala kebaikan semua pihak yang telah membantu. Semoga skripsi ini membawa manfaat bagi pengembangan ilmu pengetahuan.

Depok, Juni 2011

Penulis

## **HALAMAN PERNYATAAN PERSETUJUAN PUBLIKASI TUGAS AKHIR UNTUK KEPENTINGAN AKADEMIS**

Sebagai sivitas akademik Universitas Indonesia, saya yang bertanda tangan di bawah ini:

Nama : Welman Hasiholan NPM : 040503080X Program Studi: Teknik Elektro Fakultas : Teknik Jenis Karya : Skripsi

demi pengembangan ilmu pengetahuan, menyetujui untuk memberikan kepada Universitas Indonesia **Hak Bebas Royalti Noneksklusif** (*Non-exclusive Royalty-Free Right*) atas karya ilmiah saya yang berjudul:

#### **Modifikasi Mikroskop Sebagai Teleskop**

beserta perangkat yang ada (jika diperlukan). Dengan Hak Bebas Royalti Noneksklusif ini Universitas Indonesia berhak menyimpan, mengalihmedia/format-kan, mengelola dalam bentuk pangkalan data (database), merawat, dan memublikasikan tugas akhir saya selama tetap mencantumkan nama saya sebagai penulis/pencipta dan sebagai pemilik Hak Cipta.

Demikian pernyataan ini saya buat dengan sebenarnya.

Dibuat di : Depok Pada tanggal : Juni 2011 Yang menyatakan

(Welman Hasiholan)

#### **ABSTRAK**

Nama : Welman Hasiholan Program Studi : Teknik Elektro Judul : Modifikasi Mikroskop Sebagai Teleskop

Bermacam-macam jenis instrumen optik telah banyak diciptakan untuk membantu aktifitas manusia. Teleskop sebagai salah satu instrumen optik berfungsi untuk membantu manusia dalam melihat objek yang berjarak jauh, sedangkan mikroskop berfungsi untuk melihat objek yang berukuran kecil. Ditinjau dari faktor harga, harga teleskop cenderung lebih tinggi dibanding mikroskop, walaupun hal tersebut tergantung pada kemampuan, kualitas, dan faktor lainnya. Perbedaan harga dari kedua instrumen menjadi latar belakang penelitian ini. Melalui penelitian ini akan dibahas mengenai penggunaan instrumen yang lebih murah (mikroskop) agar dapat berfungsi seperti teleskop dengan tujuan efisiensi biaya. Metode yang dilakukan yaitu dengan penambahan lensa tambahan pada mikroskop, dan selanjutnya gambar yang dihasilkan dianalisa dan diperbaiki kualitasnya dengan *software* Matlab. Dari hasil uji coba diperoleh persentase *error* rata-rata sebesar 31,21% dengan variasi jarak benda antara 2,10 m hingga 9,70 m.

Kata kunci: lensa, mikroskop

#### **ABSTRACT**

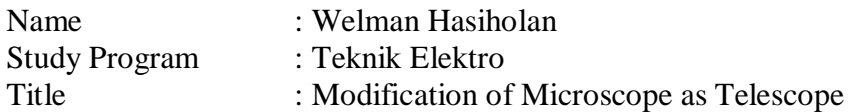

The various types of optical instruments have been created to assist human activities. Telescope as one of the optical instruments used to assist people in seeing distant objects, while the microscope used to see small objects. Judging from the price factor, telescope prices tend to be higher than the microscope, although it depends on the ability, quality, and other factors. The difference in price of both instruments becomes the background of this research. Through this research will be discussed regarding the use of cheaper instruments (microscope) in order to function like a telescope with the goal of cost efficiency. The method performed by adding an additional lens in the microscope, and then the resulting image will be analyzed and its quality repaired by Matlab software. From the result of research, average error percentage gained is 31,21% with variety of object distance between 2,10 m until 9,70 m.

Keyword: lens, microscope

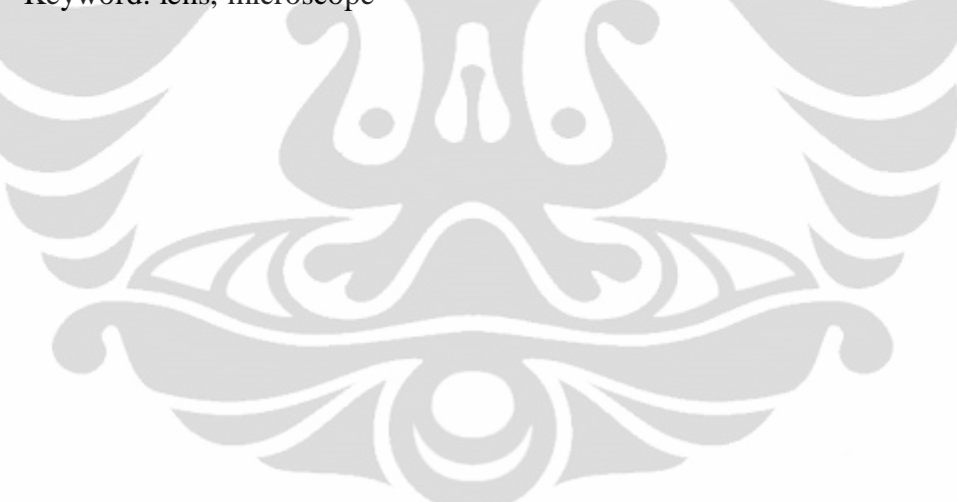

## **DAFTAR ISI**

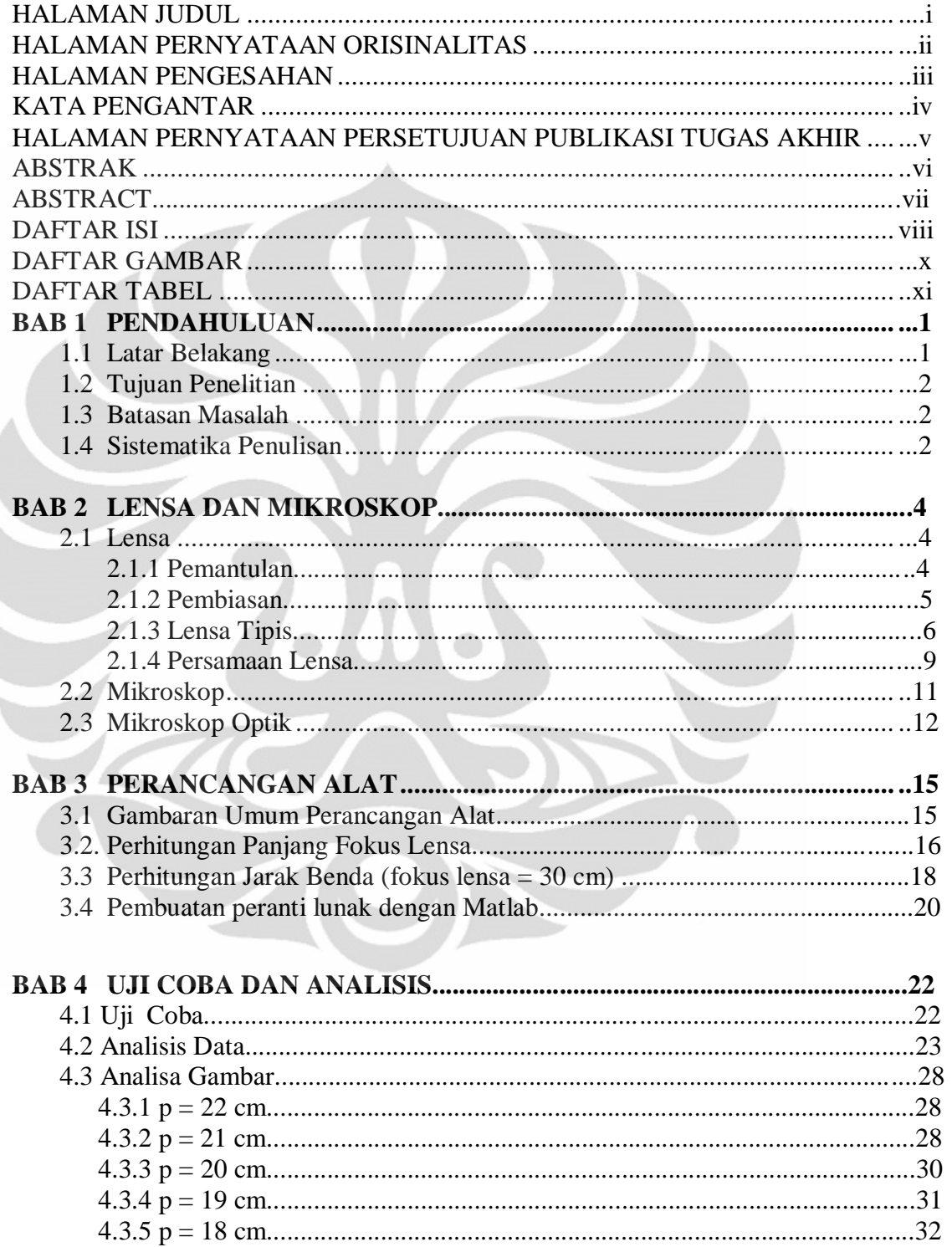

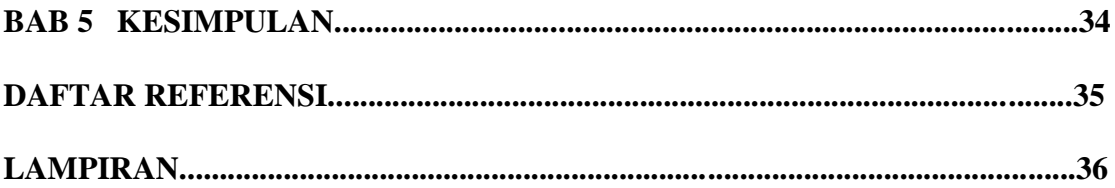

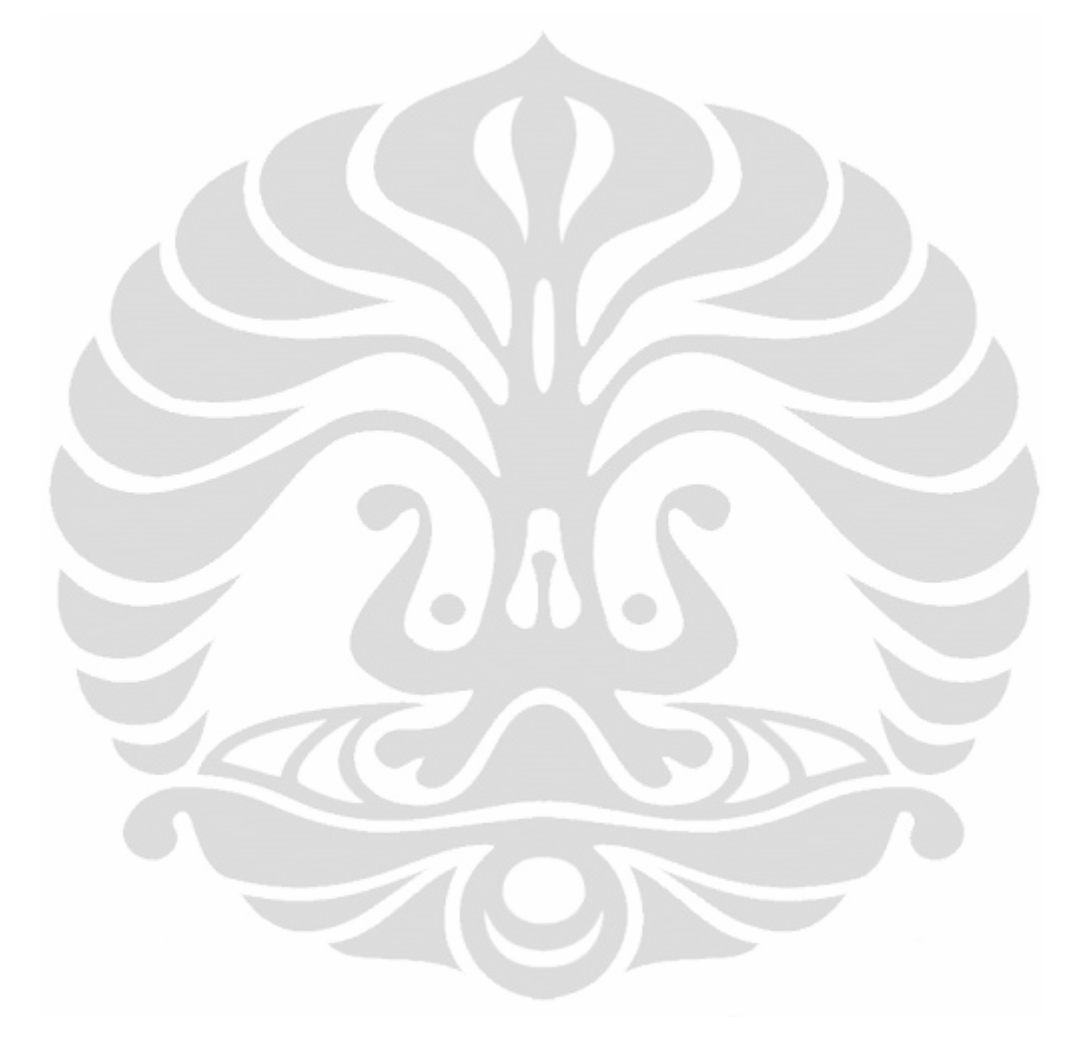

## **DAFTAR GAMBAR**

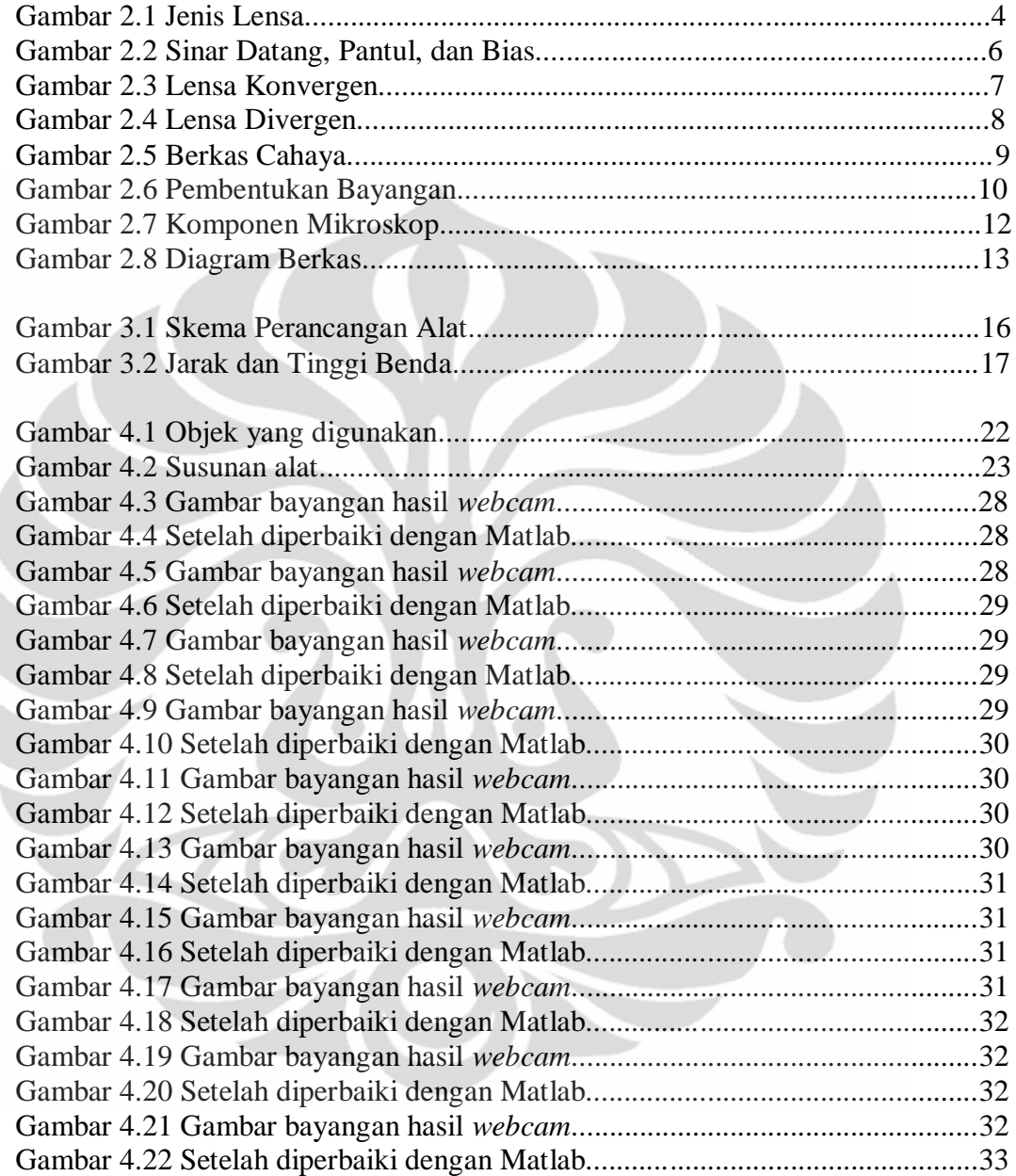

## **DAFTAR TABEL**

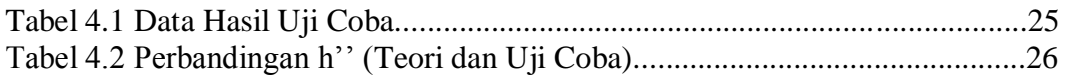

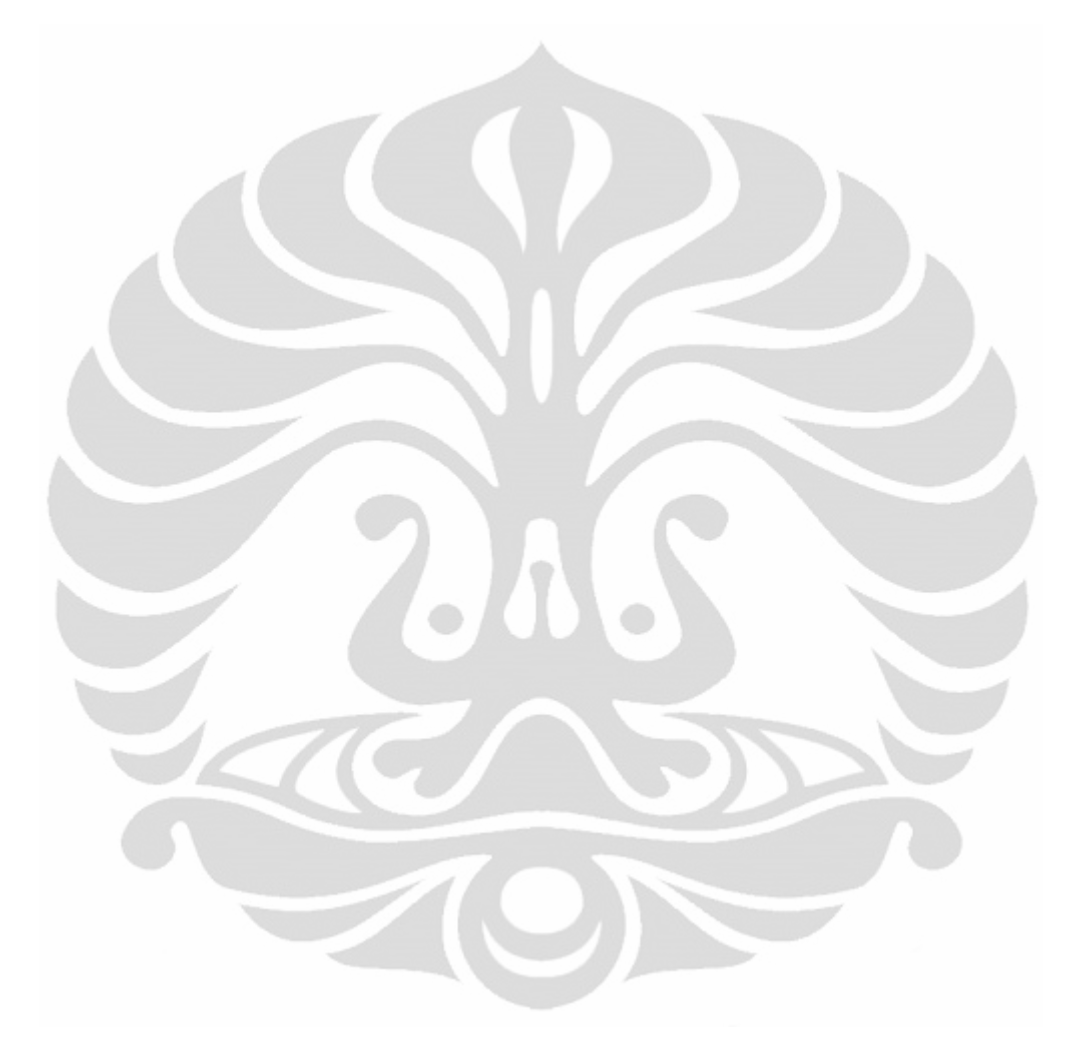

## **BAB 1 PENDAHULUAN**

#### **1.1 Latar belakang**

Terdapat bermacam-macam instrumen optik yang telah diciptakan dan digunakan hingga saat ini, diantaranya seperti kaca pembesar sederhana, kamera, mikroskop, dan teleskop. Dengan menggunakan instrumen tersebut, keterbatasan manusia dalam melihat suatu objek yang berukuran sangat kecil maupun berjarak sangat jauh dapat teratasi.

Dalam membantu manusia untuk melihat objek yang berjarak jauh dan berukuran besar digunakan instrumen optik, yaitu teleskop. Fungsi teleskop adalah untuk membawa bayangan benda lebih dekat sehingga dapat dilihat dengan lensa mata yang memiliki kemampuan terbatas.

Instrumen optik lainnya yang digunakan manusia untuk melihat objek yang tidak dapat dilihat dengan menggunakan mata manusia saja yaitu mikroskop. Mikroskop adalah suatu sistem lensa yang menghasilkan bayangan maya yang diperbesar dari sebuah benda yang berukuran kecil. Dengan penggunaan mikroskop, bayangan benda yang dihasilkan dapat dilihat oleh mata manusia.

Ditinjau dari segi fungsi, mikroskop memiliki fungsi berbeda dengan teleskop, dimana mikroskop berfungsi untuk membantu melihat benda berukuran kecil, sedangkan teleskop untuk benda yang berjarak jauh. Ukuran atau diameter benda menjadi faktor yang berperan dalam penggunaan mikroskop, dan faktor jarak benda dalam penggunaan teleskop.

Dari faktor harga masing-masing instrumen optik, di masa kini secara umum harga teleskop lebih tinggi dibandingkan harga mikroskop, meskipun hal tersebut relatif terhadap kemampuan, kualitas, dan faktor lainnya dari tiap-tiap instrumen. Faktor harga dari kedua instrumen optik tersebut yang menjadi latar belakang pada penelitian kali ini. Melalui penelitian ini, diharapkan tercipta suatu solusi alternatif untuk mengatasi kendala dari segi biaya tersebut, yaitu dengan penggunaan instrumen optik yang lebih murah (mikroskop) tetapi dapat berfungsi seperti teleskop.

Penelitian ini berfokus pada penggunaan mikroskop yang dapat berfungsi seperti teleskop, yaitu untuk melihat benda yang berjarak jauh. Metode yang dilakukan untuk mencapai fungsi sebagai teleskop, yakni dengan penambahan satu lensa convex (cembung) yang diposisikan di depan lensa objektif mikroskop. Dengan penggunaan lensa convex tersebut, bayangan yang dihasilkan dari lensa convex menjadi benda bagi lensa objektif mikroskop. Bayangan akhir dari lensa okuler selanjutnya direkam oleh *webcam* yang terhubung dengan komputer. Gambar tersebut selanjutnya diperbaiki kualitasnya dengan menggunakan *software* Matlab. Dengan metode ini diharapkan dapat menambahkan fungsi mikroskop yang semula hanya untuk memperbesar benda yang berukuran kecil dan berjarak dekat menjadi berfungsi untuk melihat benda yang berjarak jauh seperti teleskop.

#### **1.2 Tujuan penulisan**

Tujuan dari penulisan skripsi ini adalah untuk merancang dan membuat alat tambahan yang digabungkan pada mikroskop dengan tujuan agar dapat melihat benda yang berjarak jauh, dan pembuatan peranti lunak dengan Matlab untuk memperbaiki kualitas gambar yang diperoleh dari percobaan. Pada skripsi ini akan dianalisa gambar yang diperoleh melalui percobaan yang dilakukan.

#### **1.3 Batasan masalah**

Pada skripsi ini, uji coba dibatasi pada jarak dibawah 100 m dikarenakan kesulitan yang dialami pada saat pengukuran di lapangan.

#### **1.4 Sistematika penulisan**

Pembahasan pada skripsi ini terbagi menjadi empat bab, yaitu:

Bab 1. Pendahuluan

Bab ini terdiri dari latar belakang, tujuan penulisan, batasan masalah, dan sistematika penulisan.

Bab 2. Lensa dan Mikroskop

Bab ini berisi tentang teori dasar dari lensa, yaitu pemantulan, pembiasan, lensa tipis, persamaan lensa, dan juga teori dasar mikroskop.

#### Bab 3. Perancangan Alat

Bab ini berisi tentang gambaran umum perancangan alat, perhitungan panjang fokus lensa, dan perhitungan jarak benda (jarak fokus lensa = 30cm), pembuatan peranti lunak dengan menggunakan *software* Matlab.

Bab 4. Analisa

Bab ini berisi tentang uji coba alat di lapangan dan analisis data yang diperoleh

Bab 5. Kesimpulan

Bab ini berisi tentang kesimpulan dari penelitian yang telah dilakukan.

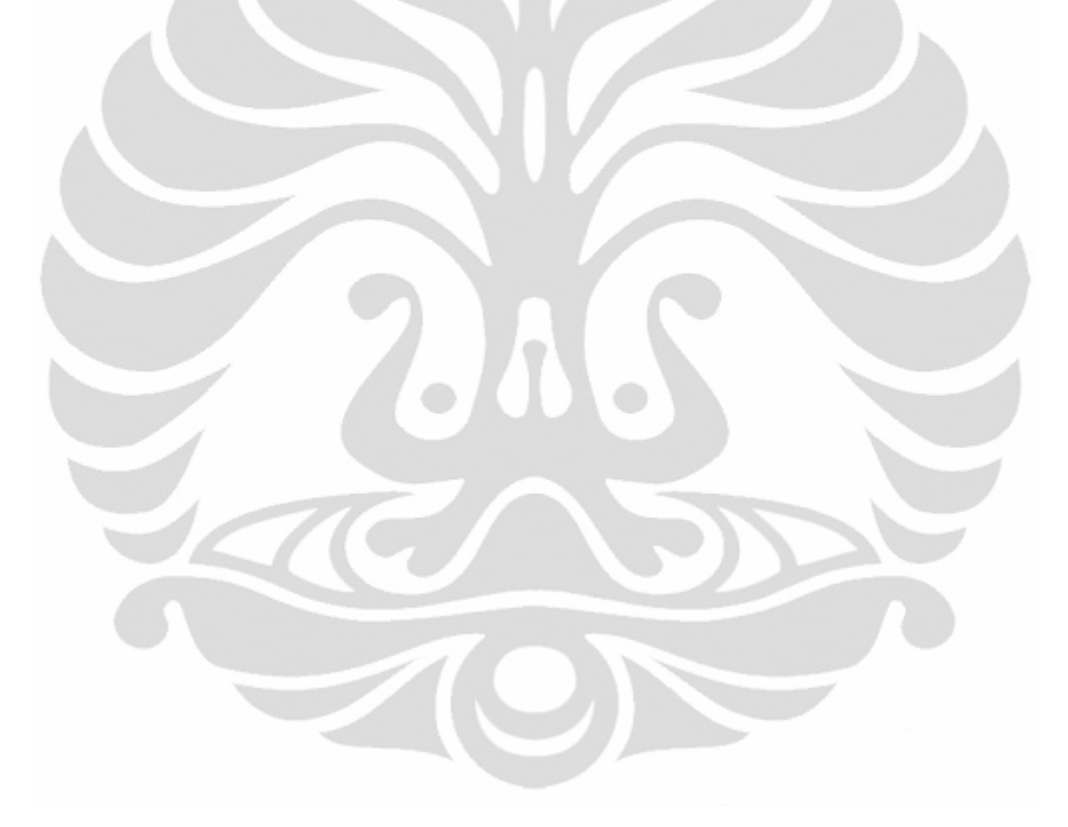

## **BAB 2 LENSA DAN MIKROSKOP**

#### **2.1 Lensa**

Lensa adalah suatu medium transparan yang dibatasi oleh dua permukaan melengkung (sferis), meskipun satu dari permukaan lensa itu dapat merupakan bidang datar[1]. Gambar 2.1 menunjukkan jenis-jenis lensa yang ada pada masa kini.

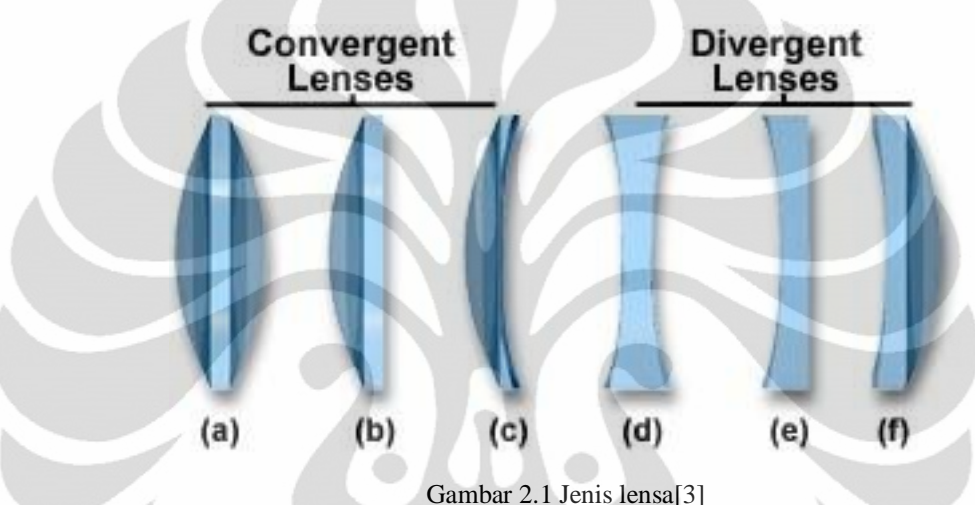

Lensa diklasifikasikan dengan kelengkungan dua permukaan optik lensa. Sebuah lensa diklasifikasikan sebagai *biconvex* (*double convex*) jika kedua permukaan lensa tersebut berbentuk *convex*. Apabila kedua permukaan memiliki radius kelengkungan yang sama, lensa tersebut diklasifikasikan sebagai *equiconvex*. Sebuah lensa dengan dua permukaan *concave* dinamakan *biconcave* (atau hanya *concave*). Apabila salah satu permukaan berbentuk datar, lensa tersebut dinamakan *plano-convex* atau *plano-concave* tergantung pada kelengkungan permukaan lainnya. Sebuah lensa dengan satu permukaan *convex* dan permukaan lain *concave* diklasifikasikan sebagai *convex-concave* atau *meniscus*.

### **2.1.1 Pemantulan**

Kita melihat benda dengan salah satu dari dua cara: (1)Benda tersebut dapat berupa sumber cahaya, seperti bola lampu, berkas api, atau bintang, dimana kita melihat cahaya yang langsung dipancarkan dari sumbernya; atau (2), lebih umum, kita melihat benda dari cahaya yang dipantulkannya. Pada cara kedua, cahaya dapat berasal dari matahari atau cahaya buatan.

Ketika cahaya menimpa permukaan benda, sebagian cahaya dipantulkan. Sebagian diserap oleh benda (dan diubah menjadi energi panas) atau, jika benda tersebut transparan seperti kaca atau air, sebagian diteruskan.

Ketika satu berkas cahaya sempit menimpa permukaan yang rata (Gambar 2.2), sudut yang dibuat berkas sinar datang dengan garis normal terhadap permukaan didefinisikan sebagai sudut datang  $(\theta_1)$  dan sudut yang dibuat berkas sinar pantul dengan garis normal didefinisikan sebagai sudut pantul  $(\theta_1)$ . Untuk permukaan yang rata, berkas sinar datang dan sinar pantul berada pada bidang yang sama dengan garis normal permukaan, dan bahwa

Sudut datang sama dengan sudut pantul

Hal tersebut didefinisikan sebagai Hukum Pemantulan dan diperlihatkan pada Gambar 2.2.

### **2.1.2 Pembiasan**

Ketika cahaya melintas dari suatu medium ke medium lainnya, sebagian cahaya datang dipantulkan pada perbatasan kedua medium tersebut. Sebagian cahaya melewati medium yang baru. Jika seberkas cahaya datang dan membentuk sudut terhadap permukaan (bukan hanya tegak lurus), berkas tersebut dibelokkan pada waktu memasuki medium yang baru. Pembelokan ini disebut pembiasan.

Gambar 2.2 menunjukkan sebuah berkas cahaya yang merambat dari udara ke medium kaca. Sudut  $\theta_1$  adalah sudut datang dan  $\theta_2$  adalah sudut bias. Berkas cahaya dibelokkan mendekati garis normal ketika memasuki medium kaca. Hal ini terjadi ketika berkas cahaya memasuki medium yang memiliki indeks bias (n) lebih besar. Jika cahaya merambat dari satu medium ke medium kedua dimana indeks bias medium kedua lebih kecil dibandingkan medium pertama, berkas dibelokkan menjauhi garis normal. Sudut bias bergantung bergantung pada laju cahaya kedua media dan pada sudut datang. Hubungan analitis antara  $\theta_1$  dan  $\theta_2$ ditemukan secara eksperimental pada sekitar tahun 1621 oleh Willebrord Snell (1591-1626)[2]. Hubungan ini dikenal sebagai Hukum Snellius dan dituliskan:

5

$$
n_1 \sin \theta_1 = n_2 \sin \theta_2 \qquad \qquad \dots (2.1)
$$

 $θ$ <sub>1</sub> adalah sudut datang dan  $θ$ <sub>2</sub> adalah sudut bias (kedua sudut diukur terhadap garis yang tegak lurus permukaan antara kedua media, seperti pada Gambar 2.2), n<sub>1</sub> dan n<sup>2</sup> adalah indeks bias kedua medium tersebut. Berkas cahaya datang dan berkas cahaya bias berada pada bidang yang sama. Hukum Snellius merupakan dasar hukum pembiasan.

Hukum Snellius menyatakan bahwa jika n<sub>2</sub> > n<sub>1</sub>, maka  $\theta$ <sub>2</sub> <  $\theta$ <sub>1</sub>; yang berarti jika cahaya memasuki medium dimana n lebih besar maka berkas cahaya dibelokkan menuju normal. Dan jika n<sub>2</sub>  $\langle n_1, n_2 \rangle$  maka  $\theta_2 > \theta_1$ , sehingga berkas cahaya dibelokkan menjauhi garis normal.

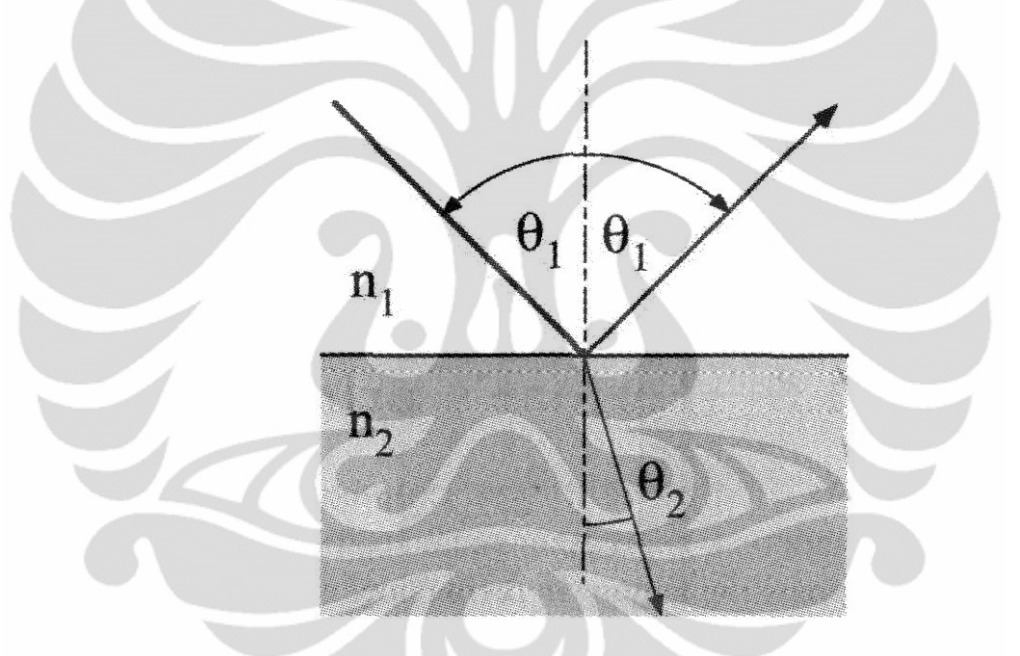

Gambar 2.2 Sinar datang, pantul, dan bias[4]

#### **2.1.3 Lensa Tipis**

Lensa tipis merupakan lensa yang ketebalannya dapat diabaikan atau sangat tipis dibandingkan dengan diameternya[2]. Lensa tipis merupakan alat optik sederhana yang banyak digunakan dalam berbagai alat optik. Penggunaan lensa dapat ditemukan pada kacamata, kamera, kaca pembesar, teleskop, mikroskop, dan peralatan kedokteran. Lensa tipis biasanya berbentuk lingkaran, dan kedua permukaan lensa melengkung. Kedua permukaan bisa berbentuk cekung, cembung, atau datar. Lensa dapat terbuat dari kaca atau plastik transparan, sehingga indeks biasnya lebih besar dari udara.

Sumbu lensa (*axis*) merupakan garis lurus yang melewati pusat lensa dan tegak lurus terhadap kedua permukaannya (Gambar 2.3). Dari hukum Snell dapat dilihat bahwa setiap berkas cahaya pada Gambar 2.3 dibelokkan menuju sumbu pada kedua permukaan lensa. Jika berkas-berkas cahaya yang paralel dengan sumbu jatuh pada lensa tipis, berkas tersebut akan difokuskan pada satu titik yang disebut titik fokus, F(*Focal point*). Jarak titik fokus dari pusat lensa disebut jarak fokus, f.

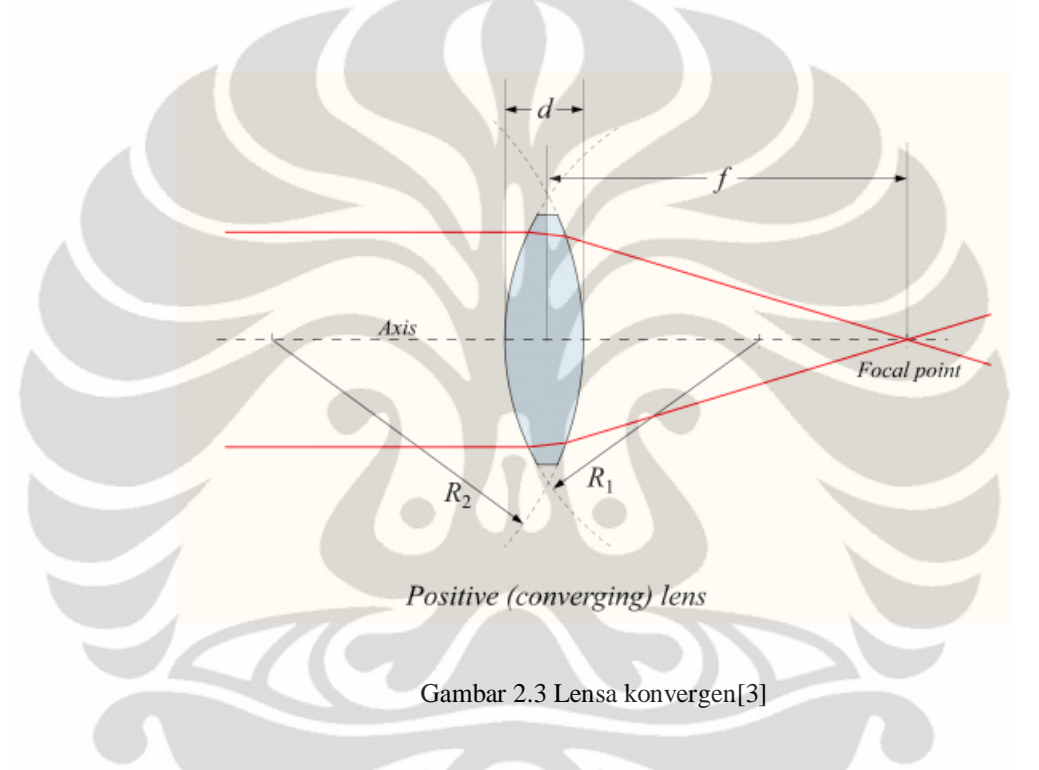

Apabila garis sinar cahaya datang merambat secara paralel dengan garis sumbu lensa dan menembus melalui lensa, maka garis sinar cahaya akan difokuskan atau dikumpulkan pada satu titik pada sumbu lensa pada jarak tertentu di belakang lensa (titik fokus). Lensa jenis ini dinamakan lensa positif atau lensa konvergen. Hal tersebut ditunjukkan pada Gambar 2.3.

Apabila garis sinar cahaya datang merambat secara paralel dengan garis sumbu lensa dan menembus melalui lensa, dan garis sinar cahaya akan disebarkan, maka lensa jenis ini dinamakan lensa negatif atau lensa divergen. Hal tersebut ditunjukkan pada Gambar 2.4.

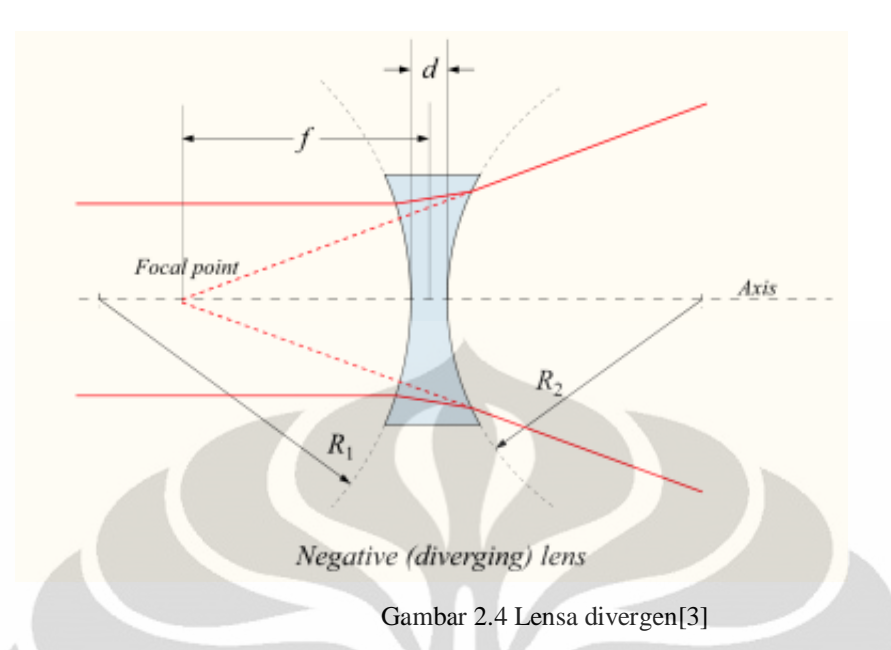

Besaran yang digunakan untuk menentukan kekuatan lensa dinamakan kuat lensa, P, yang dinyatakan dengan persamaan:

$$
P = \frac{1}{f} \tag{2.2}
$$

satuan untuk kekuatan lensa adalah dioptri (D) yang merupakan kebalikan dari meter:  $1D = 1$  m<sup>-1</sup>. Sebagai contoh, lensa dengan panjang fokus 20 cm memiliki daya  $P = 1/0,20$  m = 5,0 D.

Panjang fokus f merupakan parameter yang ada dari tiap-tiap lensa. Untuk lensa konvergen, f dapat diukur dengan mencari titik bayangan untuk matahari atau benda jauh lainnya. Dengan mengetahui f, posisi bayangan dapat ditemukan untuk benda pada posisi dimana pun. Untuk menemukan titik bayangan dengan menggambar berkas-berkas cahaya akan membutuhkan waktu lama jika harus menentukan semua sudut bias. Untuk mempermudah hal tersebut dapat digunakan fakta-fakta tertentu yang telah diketahui, seperti bahwa berkas cahaya yang paralel dengan sumbu lensa akan melewati (setelah mengalami pembiasan) titik fokus. Untuk menemukan titik bayangan, dapat dipertimbangkan tiga berkas cahaya seperti ditunjukkan pada Gambar 2.5, yang menunjukkan anak panah sebagai benda dan lensa konvergen yang membentuk bayangan di sebelah kanan. Ketiga berkas dapat digambarkan sebagai berikut:

- 1. Berkas cahaya 1 digambarkan paralel dengan sumbu utama; dengan demikian dibiaskan oleh lensa sehingga berjalan sepanjang garis melalui titik fokus F, Gambar 2.5
- 2. Berkas cahaya 2 digambarkan pada garis yang melewati titik fokus yang lain, F2 (sisi depan lensa pada Gambar 2.5) dan muncul paralel terhadap sumbu utama lensa, Gambar 2.5.
- 3. Berkas cahaya 3 digambarkan mengarah ke pusat lensa, dimana kedua permukaan pada dasarnya paralel satu sama lain; dengan demikian berkas ini muncul dari lensa dengan sudut yang sama dengan sudut pada saat masuk ke dalam lensa. Berkas 3 digambarkan lurus dengan menganggap lensa ini tipis.

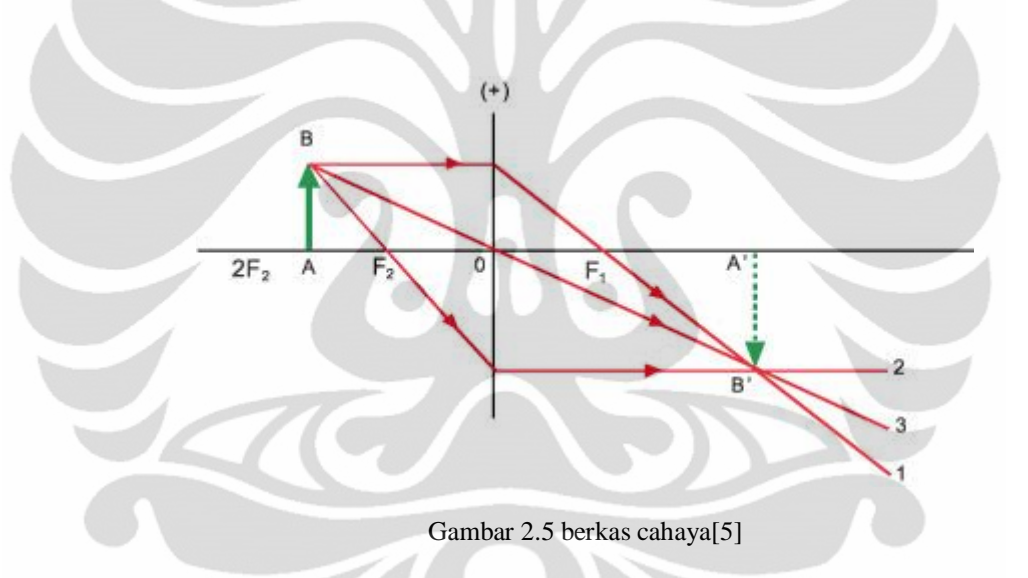

#### **2.1.4 Persamaan Lensa**

Persamaan lensa menghubungkan jarak bayangan dengan jarak benda dan panjang fokus lensa. Persamaan ini akan membuat penentuan posisi bayangan lebih cepat dan lebih akurat dibandingkan dengan penelusuran berkas. Gambar 2.6 menunjukkan contoh bayangan yang terbentuk dengan posisi benda di sebelah kiri lensa. Ditentukan d<sub>o</sub> sebagai jarak benda, jarak benda dari pusat lensa, dan d<sub>i</sub> sebagai jarak bayangan dari pusat lensa; dan ditentukan h<sub>o</sub> dan h<sub>i</sub> sebagai panjang/tinggi benda dan bayangan.

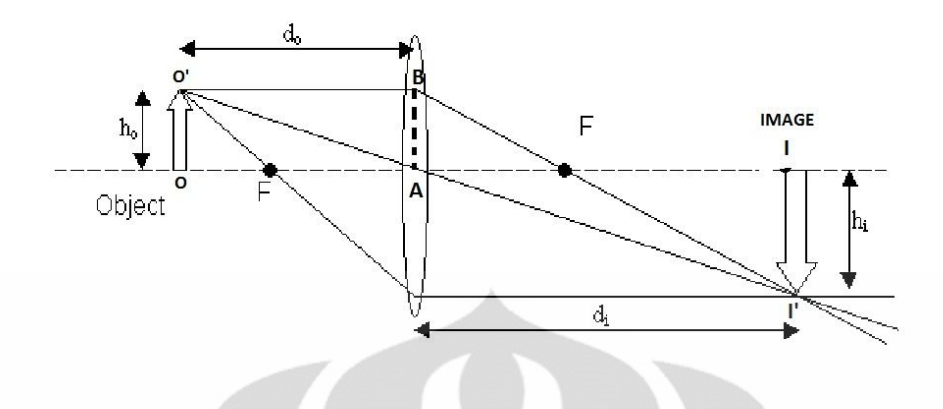

Gambar 2.6 pembentukan bayangan[6]

Segitiga FI'I dan FBA sebangun karena sudut AFB sama dengan sudut IFI'; sehingga

$$
\frac{h_i}{h_o} = \frac{d_i - F}{F} \tag{2.3}
$$

karena panjang AB = ho. Segitiga OAO' sebangun dengan IAI'. Dengan demikian,

$$
\frac{h_i}{h_o} = \frac{d_i}{d_o} \tag{2.4}
$$

dengan menyamakan ruas kanan kedua persamaan diatas, dibagi dengan di, dan disusun kembali untuk mendapatkan

$$
\frac{1}{d_s} + \frac{1}{d_i} = \frac{1}{f}
$$
...(2.5)

persamaan (2.5) disebut persamaan lensa. Persamaan ini menghubungkan jarak bayangan d<sub>i</sub> dengan jarak benda d<sub>o</sub> dan panjang fokus f. Persamaan 2.5 akan berlaku untuk lensa konvergen maupun divergen, dan untuk semua situasi, jika digunakan perjanjian tanda berikut ini:

- 1. Panjang fokus positif untuk lensa konvergen dan negatif untuk lensa divergen.
- 2. Jarak benda positif jika berada di sisi lensa yang sama dengan datangnya cahaya, selain itu negatif.
- 3. Jarak bayangan positif jika berada di sisi lensa yang berlawanan dengan arah datangnya cahaya; jika berada di sisi yang sama, d<sup>i</sup> negatif.

-d

Ekuivalen, jarak bayangan positif untuk bayangan nyata dan negatif untuk bayangan maya.

4. Tinggi bayangan h<sup>i</sup> positif jika bayangan tegak, dan negatif jika bayangan terbalik relatif terhadap benda. $(h_0 \text{ sellau ditentukan positif}).$ 

Perbesaran lateral, m, sebuah lensa didefinisikan sebagai perbandingan tinggi bayangan dengan tinggi benda, m =  $h_i/h_o$ . Berdasarkan Gambar 2.6, diperoleh:

$$
m = \frac{h_i}{h_0} = \frac{d_i}{d_0} \tag{2.6}
$$

#### **2.2 Mikroskop**

Mikroskop merupakan instrumen optik yang digunakan untuk melihat benda yang berukuran terlalu kecil untuk dilihat dengan mata manusia. Terdapat beberapa jenis mikroskop yang ada di masa kini, yaitu mikroskop optik yang menggunakan cahaya untuk menampakkan bayangan yang dihasilkan dari benda, mikroskop elektron, dan variasi mikroskop lainnya.

#### **2.3 Mikroskop Optik**

Mikroskop optik, atau mikroskop cahaya, merupakan salah satu jenis mikroskop yang menggunakan cahaya tampak dan sistem lensa untuk memperbesar objek berukuran kecil. Mikroskop optik merupakan desain mikroskop tertua dan didesain sekitar tahun 1600[4]. Gambar 2.7 menunjukkan komponen-komponen pada mikroskop optik.

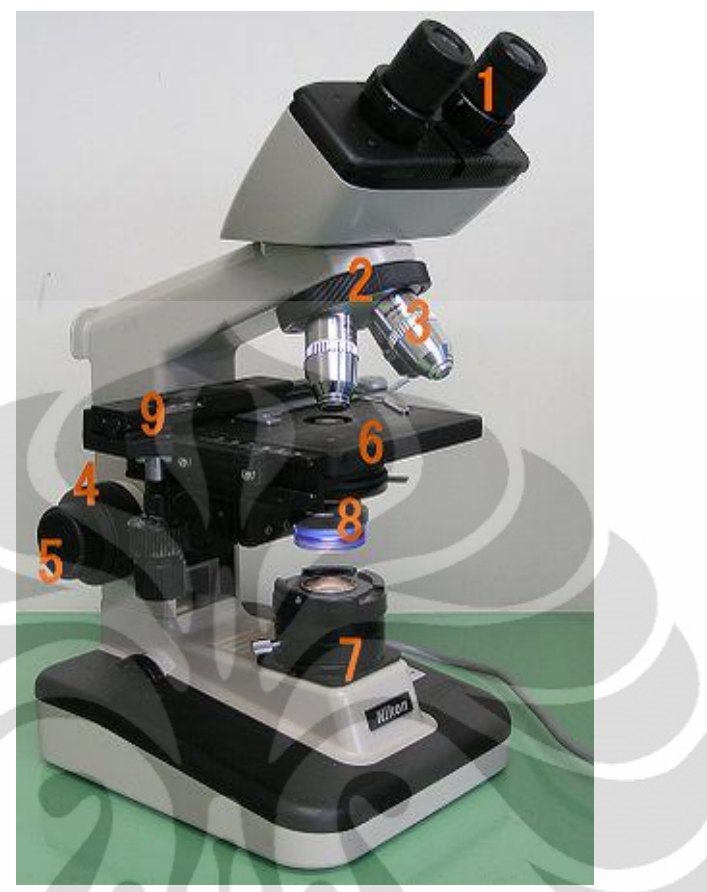

Gambar 2.7 Komponen mikroskop[4]

Mikroskop optik didesain untuk menampilkan objek melalui komponenkomponen dasar dimana cahaya melalui komponen tersebut. Berikut ini daftar komponen yang cahaya lalui hingga menampilkan bayangan untuk dilihat mata manusia:

- 1. Sumber cahaya atau cermin (7)
- 2. Diafragma dan lensa kondensor (8)
- 3. Lensa objektif (3)
- 4. Lensa okuler (*eyepiece*) (1)

Mikroskop juga memiliki komponen struktural, yaitu:

- 1. *Objective turret* (untuk menahan lensa objektif) (2)
- 2. *Stage* (untuk menyangga sampel objek) (9)
- 3. Roda fokus untuk menggerakkan *stage* (4 penyesuaian kasar, 5 penyesuaian halus)

Mikroskop optik memiliki lensa objektif dan okuler, seperti ditunjukkan pada Gambar 2.7. Mikroskop digunakan untuk melihat benda yang sangat dekat,

sehingga jarak benda sangat kecil. Benda diletakkan mendekati titik fokus objektif seperti ditunjukkan pada Gambar 2.8. Bayangan l<sub>1</sub> yang dibentuk oleh lensa objektif bersifat nyata, dan terletak agak jauh dari lensa, dan diperbesar. Bayangan  $l_1$  ini diperbesar oleh lensa okuler menjadi bayangan maya yang berukuran besar, l2, yang terlihat oleh mata dan terbalik.

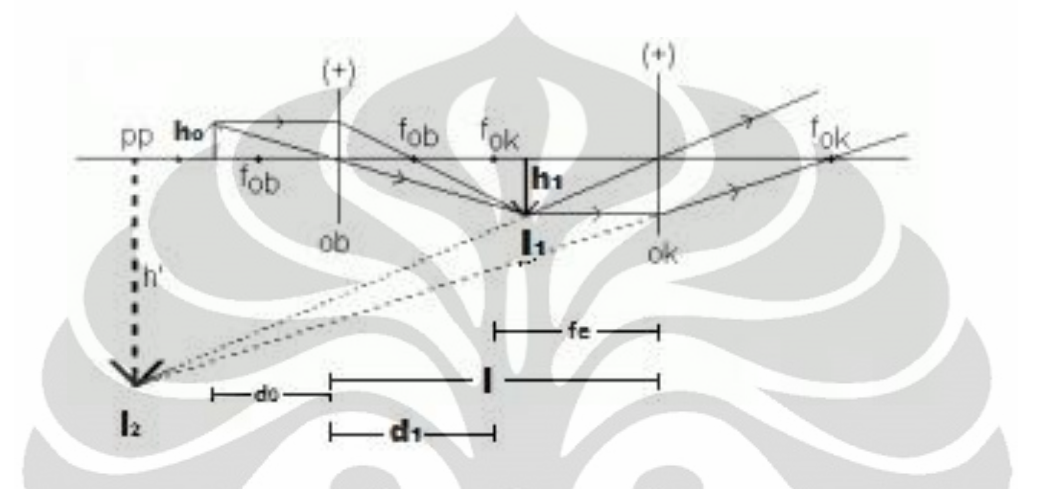

Gambar 2.8 Diagram berkas[7]

Keterangan Gambar 2.8:

- $l_1$  = bayangan yang dibentuk oleh lensa objektif
- $l_2$  = bayangan yang dibentuk oleh lensa okuler
- $l =$  jarak lensa objektif dan okuler
- $d_0$  = jarak benda
- $f_e$  = panjang fokus lensa okuler

Perbesaran total mikroskop merupakan hasil kali perbesaran yang dihasilkan kedua lensa. Bayangan  $l_1$  yang dibentuk oleh lensa objektif adalah sebesar faktor m $_0$  lebih besar dari benda itu sendiri.

Dari Gambar 2.8 dapat diperoleh perbesaran lateral untuk lensa sederhana,

$$
m_0 = \frac{h_1}{h_0} = \frac{d_i}{d_0} = \frac{1 - f_e}{d_0}
$$
...(2.7)

dimana do dan d1 adalah jarak benda dan bayangan untuk lensa objektif, l adalah jarak antar lensa (sama dengan panjang tabung). Okuler bekerja seperti lensa pembesar sederhana. Jika diasumsikan bahwa mata rileks (tidak berakomodasi), perbesaran anguler Me adalah

$$
M_e = \frac{N}{f_e} \tag{2.8}
$$

dimana titik dekat N = 25 cm untuk mata normal. Karena lensa okuler memperbesar bayangan yang dibentuk oleh objektif, perbesaran anguler total M adalah hasil kali dari perbesaran lateral lensa objektif, m<sub>0</sub>, dikalikan perbesaran anguler, Me, dari lensa okuler(persamaan 2.7 dan 2.8):

$$
M = M_e m_0 = \frac{(N)}{f_e} \frac{(l-f)}{d_0}
$$
...(2.9)  

$$
\approx \frac{N l}{f f_o}
$$

pendekatan pada persamaan 2.9, akurat jika f<sub>e</sub> dan f<sub>0</sub> kecil dibandingkan dengan l, sehingga  $1 - f_e = 1$  dan  $d_0 \approx f_0$ . Pendekatan ini digunakan untuk perbesaran besar, karena diperoleh jika  $f_e$  dan  $f_0$  sangat kecil.

## **BAB 3 PERANCANGAN ALAT**

#### **3.1 Gambaran Umum Perancangan Alat**

Pada skripsi ini akan dilakukan perancangan dan pembuatan alat tambahan yang akan menambahkan fungsi mikroskop untuk dapat melihat benda yang berjarak jauh, gambar yang dihasilkan oleh *webcam* selanjutnya akan diperbaiki kualitasnya dengan menggunakan software Matlab versi R2008a. Metode yang digunakan untuk menciptakan mikroskop memiliki fungsi tersebut yaitu dengan menambahkan satu lensa convex (cembung) di depan lensa objektif mikroskop. Prinsip lensa yang digunakan yaitu bayangan yang dihasilkan dari lensa cembung tambahan menjadi benda bagi mikroskop, sehingga diharapkan benda yang berjarak jauh dapat dilihat sebagai benda di mikroskop melalui bayangan yang dihasilkan lensa cembung tersebut. Bentuk fisik alat tersebut berbentuk tabung dengan panjang tabung yang dapat diatur sesuai dengan jarak benda yang akan dilihat.

Peralatan dan bahan yang digunakan untuk membuat alat tersebut, yaitu:

- 1. Lensa cembung, panjang fokus = 30cm
- 2. *Impraboard* 50 x 75 cm, untuk membuat tabung bagi lensa
- *3. Foam art*, yang berfungsi sebagai penahan lensa
- 4. Peralatan tambahan lainnya.

Gambar 3.1 menunjukkan perancangan alat yang akan dibuat dengan susunan lensa yang digunakan. Berkas cahaya dari benda membentuk bayangan dibelakang lensa tambahan. Bayangan dari lensa tambahan tersebut selanjutnya menjadi benda bagi lensa mikroskop (lensa objektif dan okuler). Mikroskop menghasilkan bayangan yang kemudian dilihat oleh mata manusia. Sebagai pengganti mata manusia digunakan webcam untuk perekam gambar. Gambar yang dihasilkan selanjutnya diperbaiki dengan menggunakan software Matlab untuk memperoleh kualitas gambar yang lebih baik.

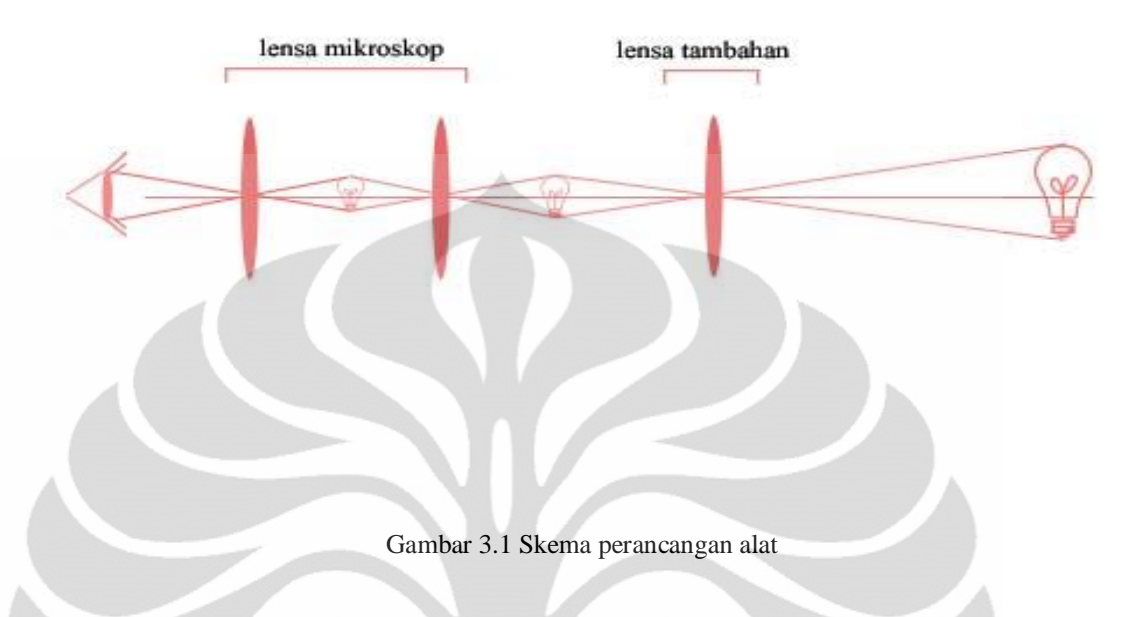

## **3.2 Perhitungan Panjang Fokus Lensa**

Permulaan perancangan alat pada skripsi ini diawali dengan perhitungan panjang fokus lensa yang dibutuhkan untuk dapat melihat benda pada jarak tertentu. Jarak benda yang akan dilihat dengan mikroskop yang ditambahkan lensa tersebut telah ditentukan sebelumnya yaitu sejauh 1000 m dengan tinggi benda 1 m. Perbesaran anguler mikroskop yang digunakan yaitu sebesar 1600X, sesuai dengan perbesaran mikroskop yang tersedia di pasaran masa kini.

Gambar 3.2 menunjukkan jarak dan tinggi benda serta bayangan yang dibentuk oleh susunan lensa. Pada Gambar 3.2 benda dengan tinggi h berada di sebelah kanan lensa, dan menghasilkan bayangan nyata dengan tinggi h' yang terletak di depan lensa mikroskop. Bayangan dengan tinggi h' menjadi benda bagi lensa mikroskop yang menghasilkan bayangan dengan tinggi h'' yang dilihat oleh mata manusia.

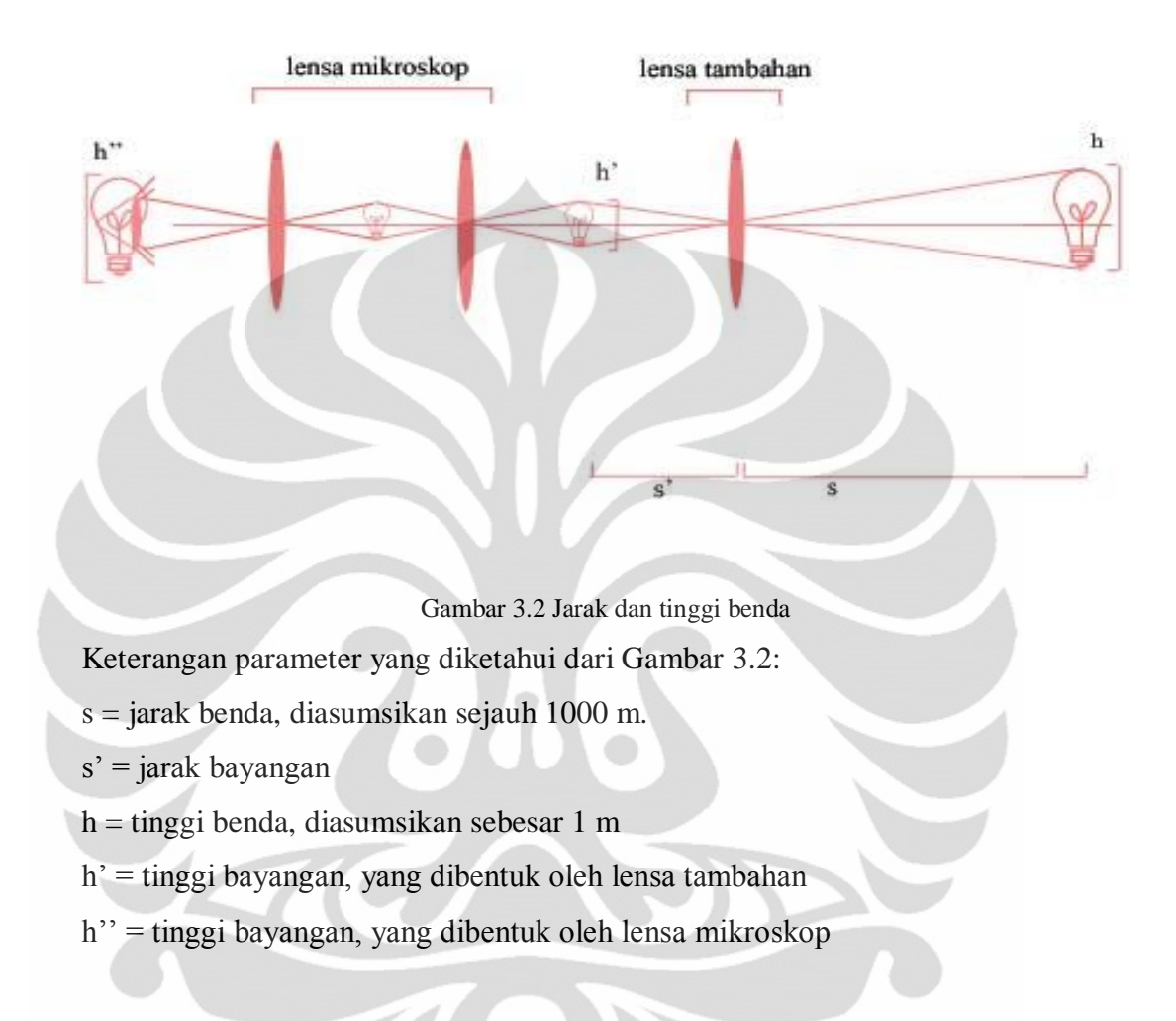

Perhitungan diawali dengan asumsi bahwa tinggi bayangan yang dibentuk oleh lensa mikroskop (h'') sama dengan tinggi benda (h) sebesar 1 m. Dengan perbesaran mikroskop sebesar 1600X, maka dapat diperoleh nilai tinggi bayangan yang dibentuk oleh lensa tambahan (h') dengan persamaan perbesaran linier (M):

$$
M_{\text{mikroskop}} = \frac{h^{\prime\prime}}{h^{\prime}} \qquad \rightarrow \qquad h^{\prime} = \frac{h^{\prime\prime}}{M}
$$

$$
= \frac{1}{1600}
$$

$$
= 0,000625 \text{ m}
$$

Dengan diperolehnya nilai h' dan h, maka dapat diperoleh nilai perbesaran lensa tambahan (Mlensa tambahan):

$$
M_{\text{lensa tambahan}} = \frac{h'}{h} = \frac{0,000625}{1} = 0,000625
$$

langkah selanjutnya yaitu dengan menghitung jarak bayangan (s') dengan menggunakan rumus perbesaran (M) :

$$
M_{\text{lensa tambahan}} = \frac{h'}{h} = \frac{s'}{s} \rightarrow s' = M_{\text{lensa tambahan X S}}
$$

$$
= 0,000625 \text{ x } 1000
$$

$$
= 0,625 \text{ m}
$$

Setelah diperoleh nilai s', maka dapat diketahui panjang fokus lensa (f) melalui persamaan fokus lensa untuk lensa tipis, yaitu *f*  $\frac{1}{2}$  = *s*  $\frac{1}{-} + \frac{1}{-}$ 1 *s* , sebagai berikut:  $f = \frac{3s}{s+s'}$  $\frac{ss'}{s+s}$ *ss*  $^{+}$  =  $1000 + 0,625$ (1000)(0,625)  $^{+}$  $= 0,6246 \text{ m}$ 

didapatkan nilai fokus lensa sebesar 0,6246 m. Pada saat proses pencarian lensa dengan nilai fokus tersebut di pasar barang elektronik dan laboratorium, lensa dengan panjang fokus sebesar 0,6246 m tidak tersedia di pasaran. Lensa yang tersedia di pasaran memiliki panjang fokus terbesar senilai 0,3 m, sehingga lensa tersebut yang digunakan dalam pembuatan alat.

#### **3.3 Perhitungan Jarak Benda (fokus lensa = 30cm)**

Dengan penggunaan lensa cembung dengan panjang fokus yang bernilai lebih kecil, serta menggunakan metode yang sama dalam penentuan panjang fokus, yaitu dengan asumsi tinggi bayangan yang dibentuk oleh lensa mikroskop (h'') sama dengan tinggi benda (h) sebesar 1 m, maka apabila dengan perhitungan sebelumnya untuk jarak benda 1000 m dibutuhkan lensa dengan panjang fokus sebesar 0,6246 m, maka pada perhitungan kali ini akan ditentukan berapa jarak yang dapat dilihat dengan alat yang dibuat dengan panjang fokus lensa 0,3 m dengan asumsi tinggi bayangan (h'') sama dengan tinggi benda (h) sebesar 1 m. Berikut ini perhitungan yang dilakukan:

Diketahui :

- 1.  $f_{lensa} = 0.3 \text{ m}$
- 2.  $h = 1$  m
- 3.  $h'' = 1$  m
- 4.  $M_{mikroskop} = 1600X$

Proses perhitungan diawali dengan mencari tinggi benda bagi mikroskop yang merupakan tinggi bayangan yang dibentuk oleh lensa tambahan (h') melalui persamaan perbesaran mikroskop (M<sub>mikroskop</sub>):

$$
M_{\text{mixroskop}} = \frac{h^{\prime\prime}}{h^{\prime}} \rightarrow h^{\prime} = \frac{h^{\prime\prime}}{M_{\text{mixroskop}}} = \frac{1}{1600} = 0,000625 \text{ m}
$$

langkah selanjutnya yaitu mencari perbesaran lensa tambahan (M<sub>lensa tambahan</sub>) dengan menggunakan nilai h':

$$
M_{\text{lensa tambahan}} = \frac{h'}{h}
$$

$$
= \frac{0,000625}{1}
$$

$$
= 0,000625
$$

perhitungan dilanjutkan dengan mendapatkan nilai s' dari perbesaran lensa tambahan:

$$
M_{\text{lensa tambahan}} = \frac{h'}{h} = \frac{s'}{s} \longrightarrow s' = M_{\text{lensa tambahan}} \times s
$$

$$
= 0,000625s
$$

dengan diperoleh nilai variabel s' dalam bentuk persamaan s, dan telah diketahui nilai f = 0,3 m, maka dapat dilakukan substitusi persamaan s' diatas ke dalam persamaan fokus lensa *f*  $\frac{1}{a}$  = *s*  $\frac{1}{s} + \frac{1}{s'}$ 1 *s* untuk mendapatkan nilai s, yaitu:

$$
s' = 0,000625s \qquad \qquad \dots (3.1)
$$

$$
s = \frac{s'f}{s'-f} \tag{3.2}
$$

substitusi persamaan (3.1) ke (3.2) dan dimasukkan nilai f:

$$
s = \frac{s'f}{s'-f} = \frac{(0,000625s)(f)}{(0,000625s) - (f)}
$$
  
= 
$$
\frac{(0,000625s)(0,3)}{(0,000625s) - (0,3)}
$$
  
= 480,3 m

Diperoleh jarak benda (s) sejauh 480,3 m untuk panjang fokus lensa 30 cm dengan asumsi tinggi benda (h) sama dengan tinggi benda yang dihasilkan oleh lensa mikroskop (h'') sebesar 1 m.

## **3.4 Pembuatan peranti lunak dengan Matlab**

Gambar yang telah direkam oleh webcam selanjutnya akan diperbaiki kualitasnya dengan peranti lunak yang dirancang dengan *software* Matlab. Berikut ini peranti lunak yang digunakan:

```
a=imread('20p20cm.jpg');
c=imtool (a);
figure, imshow(c);
himage = \text{imread}('c');hpixelinfopanel = impixelinfo(himage);
hdrange panel = imdisplayhpixreg = impixelregion(himage);
hfig = figure, imshow(himage);
hax = pixreg('units','imageratio','position',[0 .1 0.1]);
himage = imshow('c');
set(hpixreg, 'Units','imageratio','position',[0 .01 0 .01]);
adapthisteq('hdrangepanel','colourmax',[hax (c)],[40]);
deconvblind (c,'trace','value',0.01)
figure,imshow(c);
b=imadjust(c,stretchlim(c),[0 1]);
h=0.46;brighten(beta)
figure, imshow(h);
```
Pada tahap awal, gambar yang akan diperbaiki dibaca atau diidentifikasi lokasi tempat gambar tersebut dengan fungsi *imread*. Format gambar yang digunakan

yaitu JPEG (*Joint Photographic Experts Group*). Fungsi *imtool* digunakan untuk menampilkan karakteristik dan detail gambar yang diperlukan untuk proses selanjutnya.

```
a=imread('20p20cm.jpg');
c=imtool (a);
figure, imshow(c);
```
proses selanjutnya yaitu melakukan analisa gambar yang telah dipilih. Informasi piksel gambar ditampilkan pada bagian ini, yakni dengan fungsi *impixelinfo, imdisplayrange* dan *impixelregion*. Informasi yang ditampilkan dan akan digunakan untuk proses selanjutnya yaitu tipe gambar, dan intensitas warna pada tiap-tiap piksel dari gambar, juga untuk menunjukkan tampilan per piksel dengan lebih presisi.

```
himage = imread('c');
hpixelinfopanel = impixelinfo(himage);
hdrangepanel = imdisplayrange(himage);
hpixreg = impixelregion(himage);
hfig = figure, imshow(himage);
```
tahap selanjutnya yang dilakukan yaitu dengan mengurangi tingkat keburaman dalam gambar serta memperbaiki kualitas warna dan tingkat kecerahan. Hal tersebut dilakukan dengan penggunaan fungsi *deconvblind* dan *adapthisteq* yang mengurangi tingkat keburaman gambar. Satuan piksel gambar diperbanyak agar menghasilkan gambar yang lebih baik pada hasil akhir.

```
hax = pixreg('units','imageratio','position',[0 .1 0.1]);
himage = \text{imshow}('c');set(hpixreg, 'Units','imageratio','position',[0 .01 0 .01]);
adapthisteq('hdrangepanel','colourmax',[hax (c)],[40]);
deconvblind (c,'trace','value',0.01)
figure,imshow(c);
```
proses terakhir yang dilakukan yaitu menyesuaikan intensitas dan tingkat kecerahan gambar dengan menggunakan fungsi *imadjust* dan *brighten*. Pada proses ini tingkat kecerahan yang diaplikasikan disesuaikan dengan masingmasing gambar dari data-data yang telah diperoleh dari percobaan. Hasil akhir gambar ditampilkan dengan fungsi *imshow* seperti ditunjukkan sebagai berikut:

```
b=imadjust(c, stretchlim(c), [0 1]);
h=0.46;brighten(beta)
figure, imshow(h);
```
## **BAB 4 UJI COBA DAN ANALISIS**

#### **4.1 Uji Coba Alat**

Pada uji coba kali ini objek yang digunakan berupa kertas berukuran A4 dengan objek berupa segitiga dan tanda panah yang digambar pada kertas dengan jarak yang berdekatan dengan tujuan untuk memudahkan dalam pengukuran dan pengambilan data. Ukuran dari segitiga yang digunakan dalam uji coba yaitu alas segitiga sebesar 1,4 cm, dan panjang tanda panah sebesar 2,1 cm. Pada saat pengambilan data, data yang diambil salah satu dari kedua objek yang digunakan disesuaikan dengan gambar yang diperoleh *webcam*. Pengujian alat dilakukan dengan perbesaran total mikroskop sebesar 31,5X (perbesaran lensa objektif 6,3X dan okuler 5X). Gambar 4.1 menunjukkan objek yang digunakan dalam pengukuran.

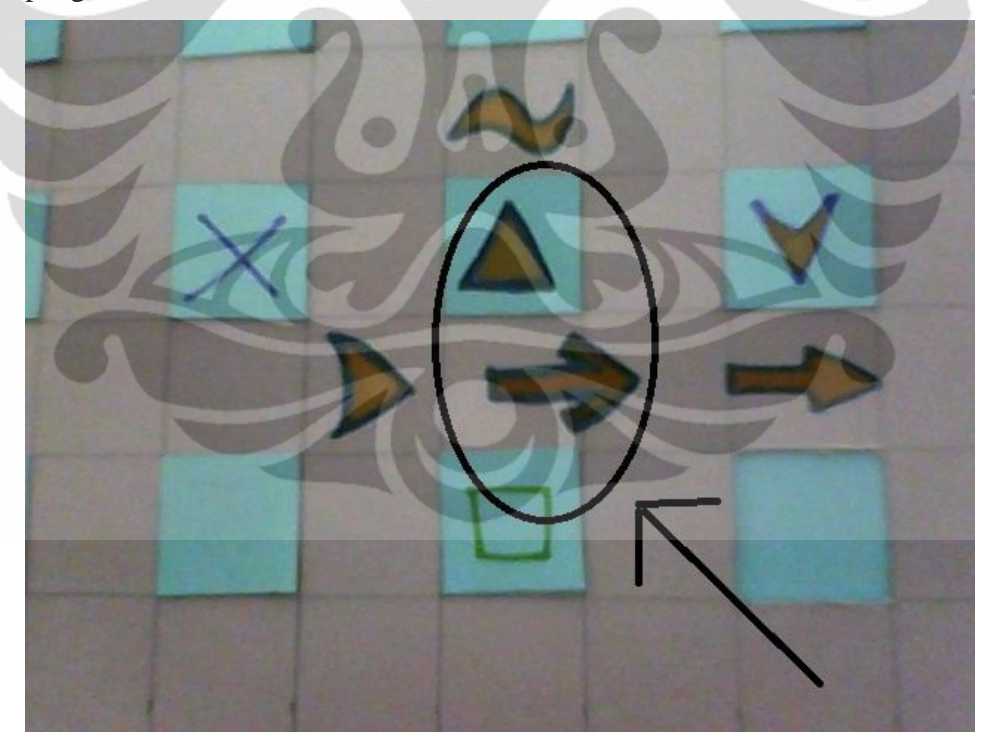

Gambar 4.1 Objek yang digunakan

Pengujian dilakukan dengan melakukan variasi jarak antara lensa tambahan dengan cermin mikroskop (p) seperti ditunjukkan pada Gambar 4.2.

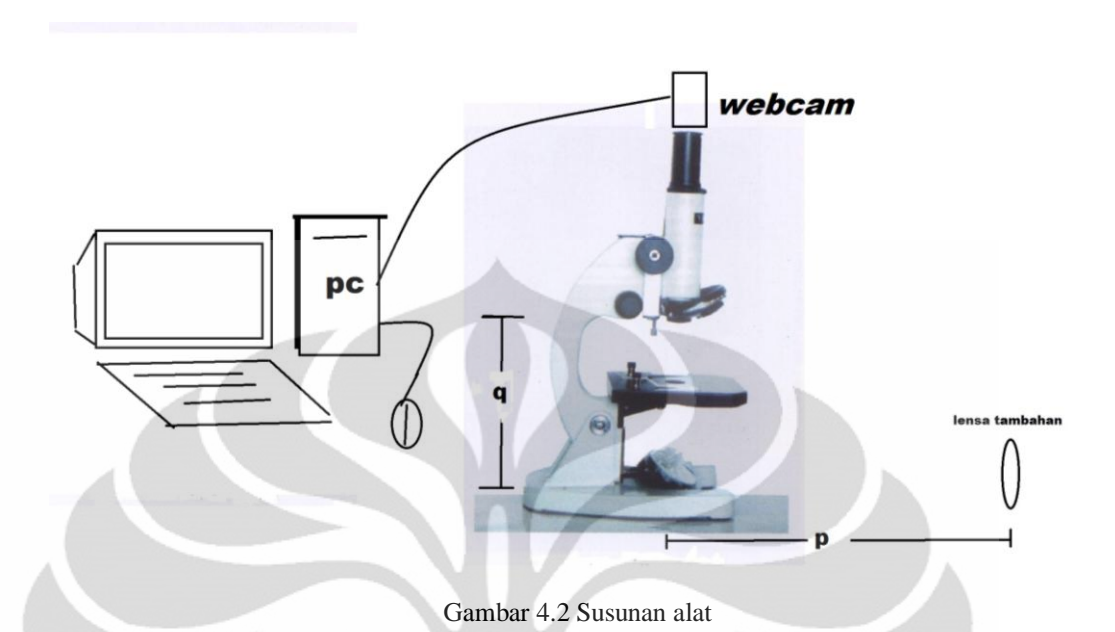

Nilai p divariasikan antara 18 cm hingga 22 cm dengan interval 1 cm. q merupakan jarak antara cermin mikroskop dengan lensa objektif, dimana nilai q bernilai konstan sepanjang uji coba, yaitu sebesar 13 cm. Panjang fokus lensa objektif mikroskop diperoleh dengan melakukan uji coba melalui peletakan objek berupa seutas benang pada kaca preparat dan diukur jarak dimana bayangan benang terlihat jelas, dengan asumsi bayangan pada titik fokus lensa objektif. Nilai panjang fokus lensa objektif yang diperoleh sebesar 1,1 cm.

Jarak benda (s) terbatas pada maksimum senilai 972 cm dikarenakan keterbatasan tempat uji coba, dan nilai minimum sebesar 208 yang dibatasi karena gambar bayangan yang sudah tidak terlalu jelas pada nilai p sebesar 22 cm.

#### **4.2 Analisa Data**

Data hasil uji coba yang diperoleh ditunjukkan pada Tabel 4.1. Dari Tabel 4.1 dapat dilakukan perbandingan antara nilai tinggi bayangan (h'') perhitungan teori dengan hasil uji coba alat. Berikut ini perhitungan yang dilakukan dengan mengambil *sampel* data no.5 pada p = 20 cm:

Diketahui:

- 1. Jarak benda  $(s) = 290$  cm
- 2. Tinggi benda (h) =  $1,4$  cm
- 3. Perbesaran mikroskop total  $(M_{mikroskop}) = 31,5X$
- 4. Panjang fokus lensa tambahan (*f*) = 30 cm

Proses perhitungan diawali dengan perhitungan jarak bayangan (s'), dengan menggunakan rumus *s'* =  $s - f$ *sf*  $\overline{a}$ , yaitu:

$$
s' = \frac{sf}{s - f} = \frac{(290)(30)}{290 - 30} = 33,462 \text{ cm}
$$

dengan diperoleh *s'*, maka dapat diperoleh perbesaran lensa tambahan (M<sub>lensa</sub> tambahan):

$$
M_{\text{lensa tambahan}} = \frac{s'}{s} = \frac{33,462}{290} = 0,115
$$

Langkah perhitungan dilanjutkan dengan perhitungan tinggi bayangan yang dihasilkan lensa tambahan (*h'*) dengan menggunakan perbesaran lensa tambahan (Mlensa tambahan):

$$
M_{\text{lensa tambahan}} = \frac{h'}{h} \rightarrow h' = h \times M_{\text{lensa tambahan}}
$$

$$
= 1,4 \times 0,115
$$

$$
= 0,162 \text{ cm}
$$

Dengan diperoleh *h'*, maka dapat diperoleh tinggi bayangan yang dihasilkan oleh lensa mikroskop (*h''*) dengan persamaan perbesaran lensa mikroskop ( *Mmikroskop* ):

$$
M_{mikroskop} = \frac{h''}{h'}
$$
  $\rightarrow$   $h'' = M_{mikroskop} x h'$   
= 31,5 x 0,162  
= 5,088 cm

Terdapat perbedaan antara perhitungan teori dengan hasil uji coba alat, yaitu perhitungan teori nilai *h''* sebesar 5,088 cm dan hasil uji coba alat sebesar 3,6 cm. Dari uji coba tersebut diperoleh persentase *error* sebesar 29,25% untuk jarak 2,90 meter.

Tabel 4.1 Data hasil uji coba

| No             | <b>Jarak</b> | Tinggi bayangan (h'')     |                         |                           |                         |                           |  |  |  |
|----------------|--------------|---------------------------|-------------------------|---------------------------|-------------------------|---------------------------|--|--|--|
|                | benda(s)     |                           |                         |                           |                         |                           |  |  |  |
|                | (cm)         | $(p = 18$ cm)             | $(p=19cm)$              | $(p=20cm)$                | $(p=21cm)$              | $(p=22cm)$                |  |  |  |
| $\mathbf{1}$   | 210          | $\mathbf X$               | $\mathbf X$             | X                         | 5,1 $(\Delta)$          | 5,2 $(\Delta)$            |  |  |  |
| $\overline{2}$ | 230          | X                         | $\mathbf X$             | X                         | $4,7(\Delta)$           | 4,5 $(\Delta)$            |  |  |  |
| 3              | 250          | $\boldsymbol{\mathrm{X}}$ | $\mathbf X$             | $\boldsymbol{\mathrm{X}}$ | $4,3$ ( $\Delta$ )      | $3,3(\Delta)$             |  |  |  |
| $\overline{4}$ | 270          | $\mathbf X$               | $\mathbf X$             | X                         | $3,9(\Delta)$           | $\mathbf X$               |  |  |  |
| 5              | 290          | $\mathbf X$               | $\mathbf X$             | $3,6(\Delta)$             | $3,5(\Delta)$           | $\mathbf X$               |  |  |  |
| 6              | 310          | $\overline{X}$            | $\overline{\textbf{X}}$ | $3,3$ ( $\Delta$ )        | $3(\Delta)$             | $\mathbf X$               |  |  |  |
| $\tau$         | 330          | $\boldsymbol{\mathrm{X}}$ | $\mathbf X$             | $3,1$ ( $\Delta$ )        | 4(1)                    | $\mathbf X$               |  |  |  |
| 8              | 350          | X                         | $\mathbf X$             | 4,4(1)                    | $\mathbf X$             | $\mathbf X$               |  |  |  |
| 9              | 370          | $\mathbf{X}$              | $\overline{\textbf{X}}$ | 4,2(1)                    | $\mathbf X$             | $\overline{\textbf{X}}$   |  |  |  |
| 10             | 390          | $\overline{X}$            | 3,8(1)                  | 3,9(1)                    | X                       | $\overline{\text{X}}$     |  |  |  |
| 11             | 410          | $\mathbf X$               | 3,7(1)                  | 3,6(1)                    | $\mathbf X$             | $\mathbf X$               |  |  |  |
| 12             | 420          | $\boldsymbol{X}$          | 3,5(1)                  | 3,2(1)                    | $\mathbf X$             | $\mathbf X$               |  |  |  |
| 13             | 440          | $\overline{\textbf{X}}$   | 3,4(1)                  | 3,2(1)                    | $\overline{\textbf{X}}$ | $\mathbf X$               |  |  |  |
| 14             | 460          | $\mathbf X$               | $2,1$ ( $\Delta$ )      | $\mathbf X$               | $\mathbf X$             | $\mathbf X$               |  |  |  |
| 15             | 480          | X                         | $2(\Delta)$             | X                         | $\mathbf X$             | $\mathbf X$               |  |  |  |
| 16             | 500          | X                         | 3 <sup>(1)</sup>        | $\boldsymbol{\mathrm{X}}$ | X                       | $\boldsymbol{\mathrm{X}}$ |  |  |  |
| 17             | 530          | X                         | 2,9(1)                  | $\mathbf X$               | X                       | $\mathbf X$               |  |  |  |
| 18             | 540          | $\boldsymbol{\mathrm{X}}$ | 2,8(1)                  | X                         | $\mathbf X$             | $\mathbf X$               |  |  |  |
| 19             | 550          | $\mathbf X$               | 2,8(1)                  | $\mathbf X$               | $\mathbf X$             | X                         |  |  |  |
| 20             | 745          | $1,9$ ( $\downarrow$ )    | $\mathbf X$             | $\boldsymbol{\mathrm{X}}$ | X                       | $\mathbf X$               |  |  |  |
| 21             | 870          | $1,6$ ( $\downarrow$ )    | $\mathbf X$             | $\mathbf X$               | $\mathbf X$             | $\mathbf X$               |  |  |  |
| 22             | 970          | $1,5$ ( $\downarrow$ )    | $\overline{X}$          | $\boldsymbol{\mathrm{X}}$ | $\mathbf X$             | $\boldsymbol{\mathrm{X}}$ |  |  |  |

Keterangan:

- 1. Tanda X menunjukkan bahwa gambar bayangan yang dihasilkan pada jarak tersebut tidak jelas (kabur), sehingga tidak dilakukan pengambilan data.
- 2.  $(1)$  = objek yang diukur adalah objek berbentuk tanda panah.
- 3. (∆) = objek yang diukur adalah objek berbentuk segitiga.

Pada Tabel 4.2 berikut ini ditampilkan hasil perbandingan antara perhitungan teori dengan hasil uji coba:

| No             | $s$ (cm) | $p$ (cm) | Mmikroskop | $h$ (cm) | h''(cm) | h''(cm)        | Error |
|----------------|----------|----------|------------|----------|---------|----------------|-------|
|                |          |          |            |          | (teori) | (ujicoba)      | (% )  |
| $\mathbf{1}$   | 210      | $22\,$   | 31,5       | 1,4      | 7,433   | 5,2            | 30,04 |
| $\overline{2}$ | 230      | 22       | 31,5       | 1,4      | 6,682   | 4,5            | 32,65 |
| 3              | 250      | $22\,$   | 31,5       | 1,4      | 6,069   | 3,3            | 45,63 |
| $\overline{4}$ | 210      | 21       | 31,5       | 1,4      | 7,391   | 5,1            | 31    |
| 5 <sub>l</sub> | 230      | 21       | 31,5       | 1,4      | 6,648   | 4,7            | 29,31 |
| 6              | 250      | 21       | 31,5       | 1,4      | 6,041   | 4,3            | 28,82 |
| $\tau$         | 270      | 21       | 31,5       | 1,4      | 5,536   | 3,9            | 29,54 |
| 8              | 290      | 21       | 31,5       | 1,4      | 5,108   | 3,5            | 31,48 |
| 9              | 310      | 21       | 31,5       | 1,4      | 4,742   | $\overline{3}$ | 36,73 |
| 10             | 330      | 21       | 31,5       | 2,1      | 6,637   | $\overline{4}$ | 39,73 |
| 11             | 290      | 20       | 31,5       | 1,4      | 5,088   | 3,6            | 29,25 |
| 12             | 310      | 20       | 31,5       | 1,4      | 4,725   | 3,3            | 30,16 |
| 13             | 330      | 20       | 31,5       | 1,4      | 4,41    | 3,1            | 29,71 |
| 14             | 350      | 20       | 31,5       | 2,1      | 6,202   | 4,4            | 29,05 |
| 15             | 370      | 20       | 31,5       | 2,1      | 5,837   | 4,2            | 28,04 |
| 16             | 390      | 20       | 31,5       | 2,1      | 5,512   | 3,9            | 29,25 |
| 17             | 410      | 20       | 31,5       | 2,1      | 5,222   | 3,6            | 31,07 |
| 18             | 420      | 20       | 31,5       | 2,1      | 5,088   | 3,2            | 37,12 |
| 19             | 440      | 20       | 31,5       | 2,1      | 4,840   | 3,2            | 33,89 |
| 20             | 390      | 19       | 31,5       | 2,1      | 5,497   | 3,8            | 30,88 |
| 21             | 410      | 19       | 31,5       | 2,1      | 5,209   | 3,7            | 28,96 |
| 22             | 420      | 19       | 31,5       | 2,1      | 5,075   | 3,5            | 31,04 |
| 23             | 440      | 19       | 31,5       | 2,1      | 4,828   | 3,4            | 29,59 |
| 24             | 460      | 19       | 31,5       | 1,4      | 3,07    | 2,1            | 31,59 |
| 25             | 480      | 19       | 31,5       | 1,4      | 2,933   | $\overline{2}$ | 31,83 |
|                |          |          |            |          |         |                |       |

Tabel 4.2 Perbandingan h'' (teori dan uji coba)

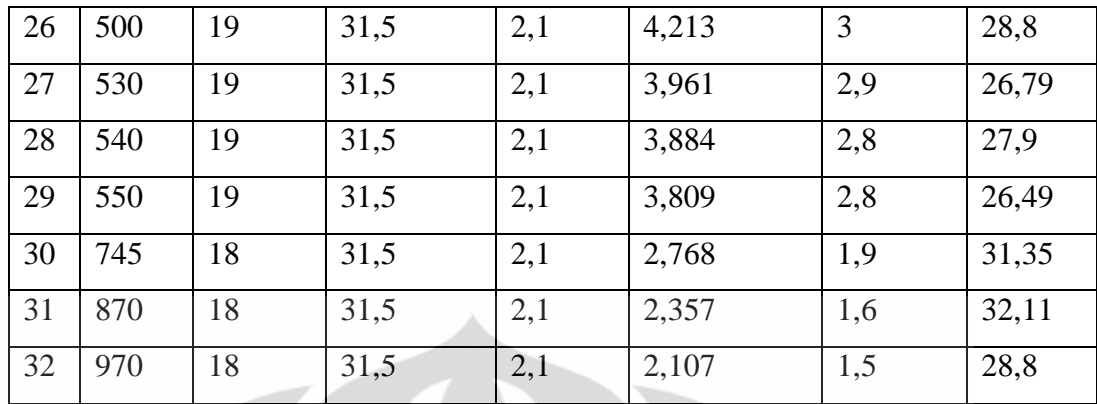

Persentase *error* rata-rata = 31,21%.

Dari perhitungan diperoleh nilai rata-rata *error* uji coba sebesar 31,21%. Persentase *error* terendah dicapai pada jarak 550 cm dengan nilai p 19 cm yaitu sebesar 26,49%, dan *error* tertinggi dicapai pada jarak 250 cm dengan nilai p 22 cm yaitu sebesar 45,63%.

Beberapa faktor yang dapat menyebabkan terjadinya perbedaan nilai h'' perhitungan teori dan hasil uji coba diantaranya:

- 1. Pengukuran jarak benda yang kurang akurat
- 2. Pengukuran tinggi bayangan yang dihasilkan oleh *webcam* yang kurang akurat.
- 3. Jarak *webcam* dengan lensa objektif mikroskop yang dapat mempengaruhi kualitas bayangan yang dihasilkan.

Setelah dilakukan pengambilan gambar dengan *webcam*, gambar yang telah diambil kemudian diperbaiki kualitasnya dengan menggunakan software Matlab. Listing program yang digunakan dilampirkan pada Lampiran. Perbaikan yang dilakukan yaitu dengan meningkatkan kualitas gambar dengan mengurangi tingkat keburaman masing-masing gambar serta memperjelas bentuk objek yang telah direkam *webcam*.

Dengan uji coba alat ini dapat dibuktikan fungsi mikroskop untuk dapat melihat benda yang berjarak jauh dengan alat tambahan berupa lensa cembung yang diletakkan di depan lensa objektif mikroskop dengan rentang jarak 210 cm hingga 970 cm.

#### **4.3 Analisa Gambar**

Pada analisa gambar ini, tidak semua gambar dari percobaan dilakukan perbaikan kualitas, melainkan hanya gambar-gambar tertentu dengan objek yang dianggap tidak terlalu jelas dilihat. Berikut hasil gambar yang diperoleh dengan dikelompokkan sesuai dengan nilai p(jarak lensa tambahan ke cermin mikroskop):

### **4.3.1 p = 22 cm**

#### **4.3.1.1 Jarak benda 250 cm**

Gambar 4.3 menunjukkan gambar bayangan benda yang dihasilkan oleh *webcam* dan Gambar 4.4 menunjukkan gambar bayangan benda setelah diperbaiki dengan *software* Matlab.

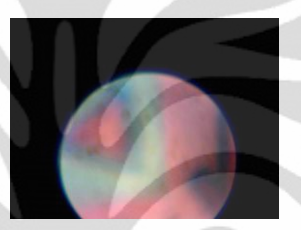

Gambar 4.3 Gambar bayangan hasil *webcam*

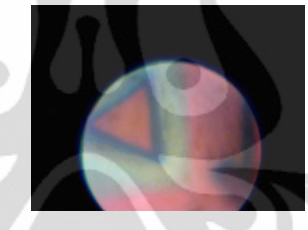

Gambar 4.4 Setelah diperbaiki dengan Matlab

# **4.3.2 p = 21 cm**

## **4.3.2.1 Jarak benda 210 cm**

Gambar 4.5 menunjukkan gambar bayangan benda yang dihasilkan oleh *webcam* dan Gambar 4.6 menunjukkan gambar bayangan benda setelah diperbaiki dengan *software* Matlab.

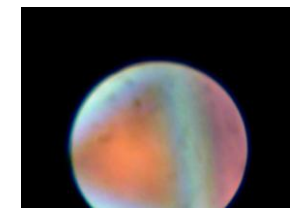

Gambar 4.5 Gambar bayangan hasil *webcam*

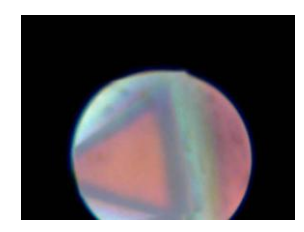

Gambar 4.6 Setelah diperbaiki dengan Matlab

## **4.3.2.2 Jarak benda 230 cm**

Gambar 4.7 menunjukkan gambar bayangan benda yang dihasilkan oleh *webcam* dan Gambar 4.8 menunjukkan gambar bayangan benda setelah diperbaiki dengan *software* Matlab.

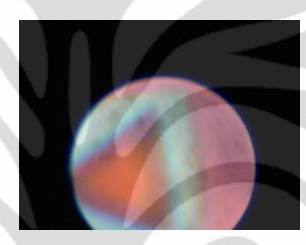

Gambar 4.7 Gambar bayangan hasil *webcam*

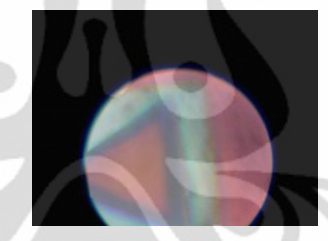

Gambar 4.8 Setelah diperbaiki dengan Matlab

## **4.3.2.3 Jarak benda 310 cm**

Gambar 4.9 menunjukkan gambar bayangan benda yang dihasilkan oleh *webcam* dan Gambar 4.10 menunjukkan gambar bayangan benda setelah diperbaiki dengan *software* Matlab.

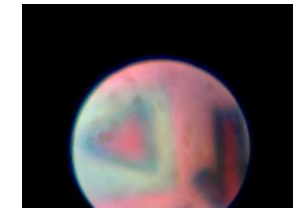

Gambar 4.9 Gambar bayangan hasil *webcam*

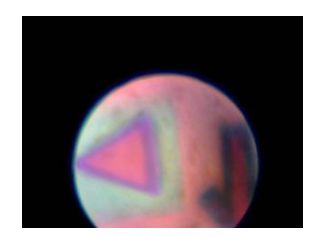

Gambar 4.10 Setelah diperbaiki dengan Matlab

## **4.3.2.4 Jarak benda 330 cm**

Gambar 4.11 menunjukkan gambar bayangan benda yang dihasilkan oleh *webcam* dan Gambar 4.12 menunjukkan gambar bayangan benda setelah diperbaiki dengan *software* Matlab.

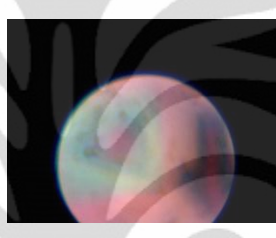

Gambar 4.11 Gambar bayangan hasil *webcam*

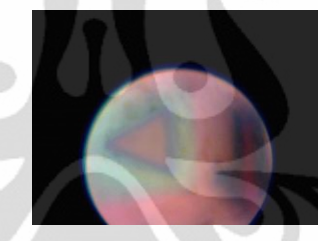

Gambar 4.12 Setelah diperbaiki dengan Matlab

### **4.3.3 p = 20 cm**

## **4.3.3.1 Jarak benda 290 cm**

Gambar 4.13 menunjukkan gambar bayangan benda yang dihasilkan oleh *webcam* dan Gambar 4.14 menunjukkan gambar bayangan benda setelah diperbaiki dengan *software* Matlab.

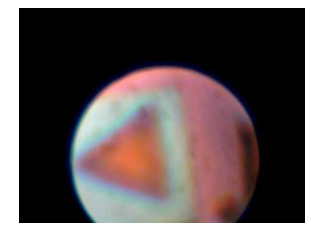

Gambar 4.13 Gambar bayangan hasil *webcam*

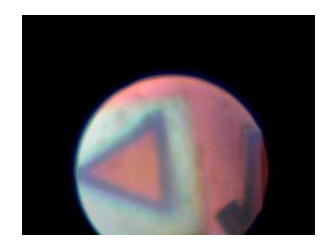

Gambar 4.14 Setelah diperbaiki dengan Matlab

## **4.3.3.2 Jarak benda 440 cm**

Gambar 4.15 menunjukkan gambar bayangan benda yang dihasilkan oleh *webcam* dan Gambar 4.16 menunjukkan gambar bayangan benda setelah diperbaiki dengan *software* Matlab.

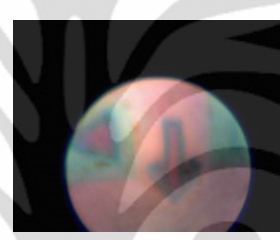

Gambar 4.15 Gambar bayangan hasil *webcam*

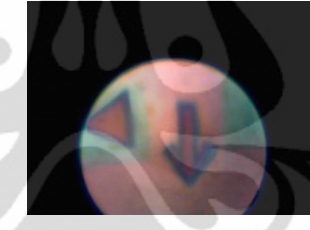

Gambar 4.16 Setelah diperbaiki dengan Matlab

### **4.3.4 p = 19 cm**

#### **4.3.4.1 Jarak benda 390 cm**

Gambar 4.17 menunjukkan gambar bayangan benda yang dihasilkan oleh *webcam* dan Gambar 4.18 menunjukkan gambar bayangan benda setelah diperbaiki dengan *software* Matlab.

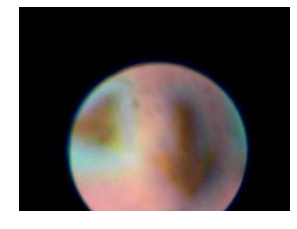

Gambar 4.17 Gambar bayangan hasil *webcam*

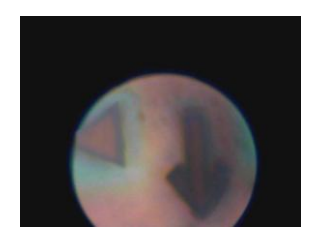

Gambar 4.18 Setelah diperbaiki dengan Matlab

#### **4.3.5 p = 18 cm**

## **4.3.5.1 Jarak benda 745 cm**

Gambar 4.19 menunjukkan gambar bayangan benda yang dihasilkan oleh *webcam* dan Gambar 4.20 menunjukkan gambar bayangan benda setelah diperbaiki dengan *software* Matlab.

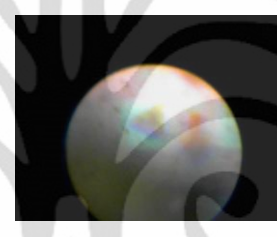

Gambar 4.19 Gambar bayangan hasil *webcam*

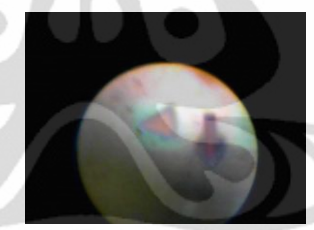

Gambar 4.20 Setelah diperbaiki dengan Matlab

### **4.3.5.2 Jarak benda 870 cm**

Gambar 4.21 menunjukkan gambar bayangan benda yang dihasilkan oleh *webcam* dan Gambar 4.22 menunjukkan gambar bayangan benda setelah diperbaiki dengan *software* Matlab.

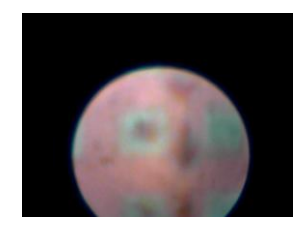

Gambar 4.21 Gambar bayangan hasil *webcam*

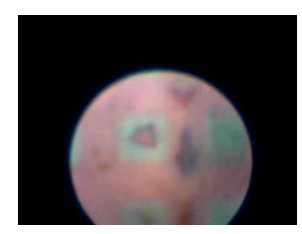

Gambar 4.22 Setelah diperbaiki dengan Matlab

Dari hasil perbaikan dengan menggunakan *software* Matlab, dapat ditunjukkan bahwa gambar yang telah diperbaiki dengan Matlab terlihat lebih jernih dan jelas dibandingkan sebelum diperbaiki, walaupun hal tersebut tidak terlalu signifikan. Dengan perbaikan tersebut, kualitas gambar menjadi lebih baik dan objek yang digunakan dalam uji coba dapat dilihat lebih jelas.

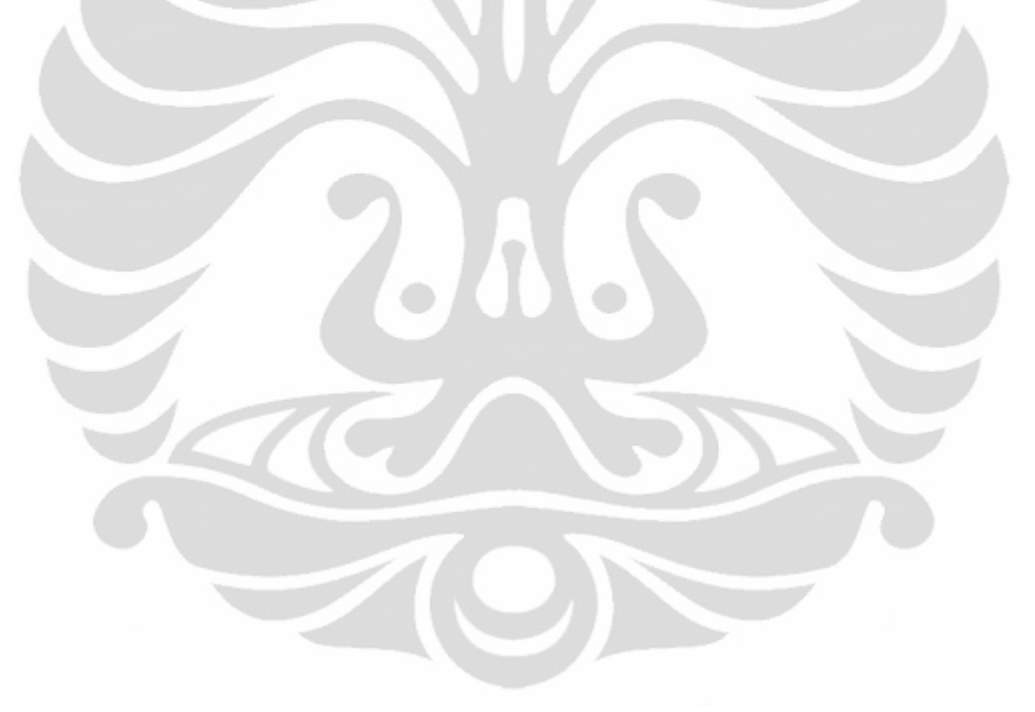

### **BAB 5**

### **KESIMPULAN**

- 1. Melalui penelitian ini telah dibuktikan penggunaan mikroskop untuk melihat benda yang berjarak jauh.
- 2. Untuk jarak benda dengan variasi jarak 2,1 hingga 9,7 meter, persentase *error* rata-rata yang diperoleh dari uji coba sebesar 31.21%.
- 3. Persentase *error* terendah pada uji coba sebesar 26,49% pada jarak 550 cm dengan nilai p 19 cm.
- 4. Persentase *error* tertinggi pada uji coba sebesar 45,63% pada jarak 250 cm dengan nilai p 22 cm.
- 5. Kualitas gambar hasil uji coba menjadi lebih baik setelah dilakukan perbaikan dengan *software* Matlab.

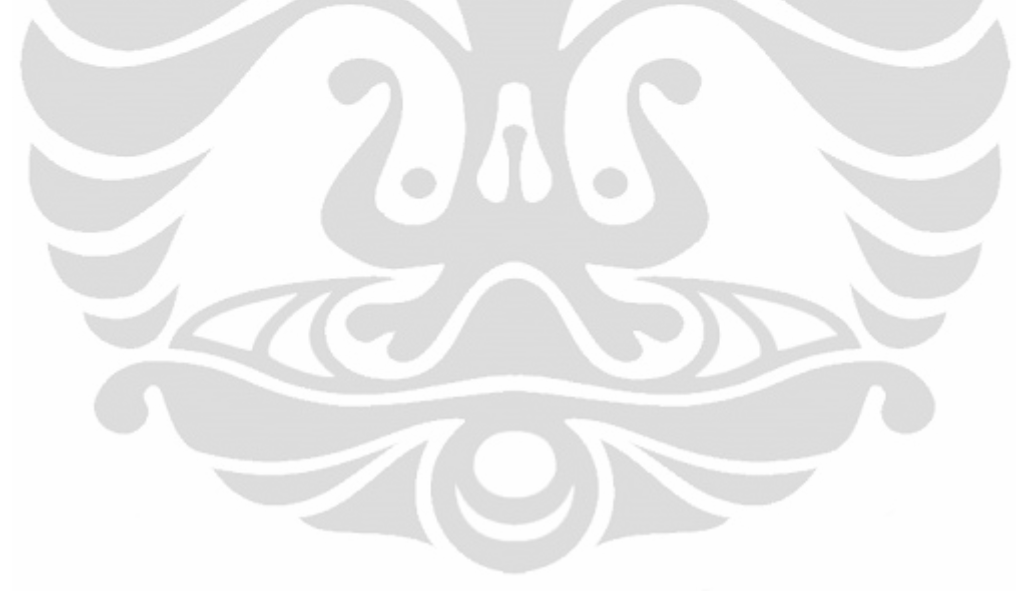

#### **DAFTAR REFERENSI**

[1] Alonso, Marcelo., & J.Finn, Edward.(1992). *Dasar-Dasar Fisika Universitas*. Jakarta: Erlangga

[2] C. Giancoli, Douglas.(2001). *FISIKA*. Jakarta: Erlangga

[3] Davidson, Michael W..(2010). *Introduction to lenses*. Juni, 2011. <http://micro.magnet.fsu.edu/optics/lightandcolor/lenses.html>

[4] Meschede, Dieter.(2004). *Optics, Light and Lasers*. Weinheim: WILEY-VCH Verlag GmbH & Co. KGaA

[5] *Google gambar:berkas cahaya lensa*.(n.d.). Mei 9, 2011. <http://www.google.co.id/imglanding?q=berkas+cahaya+lensa&um=1&hl=id>

[6] *Google gambar:persamaan lensa.*(n.d.). Mei 9, 2011. [http://www.google.co.id/imglanding?q=persamaan+lensa&um=1&hl=id&client=f](http://www.google.co.id/imglanding?q=persamaan+lensa&um=1&hl=id&client=firefox-a&sa=N&rls=org.mozilla:en-) [irefox-a&sa=N&rls=org.mozilla:en-](http://www.google.co.id/imglanding?q=persamaan+lensa&um=1&hl=id&client=firefox-a&sa=N&rls=org.mozilla:en-)

[8] GK, Rafiandi.(2009). *Alat-alat optik*. Mei 9, 2011. [http://rafiandigiri.blogspot.com/2010\\_01\\_01\\_archive.html](http://rafiandigiri.blogspot.com/2010_01_01_archive.html)

## **LAMPIRAN**

## **1. Foto pengambilan data**

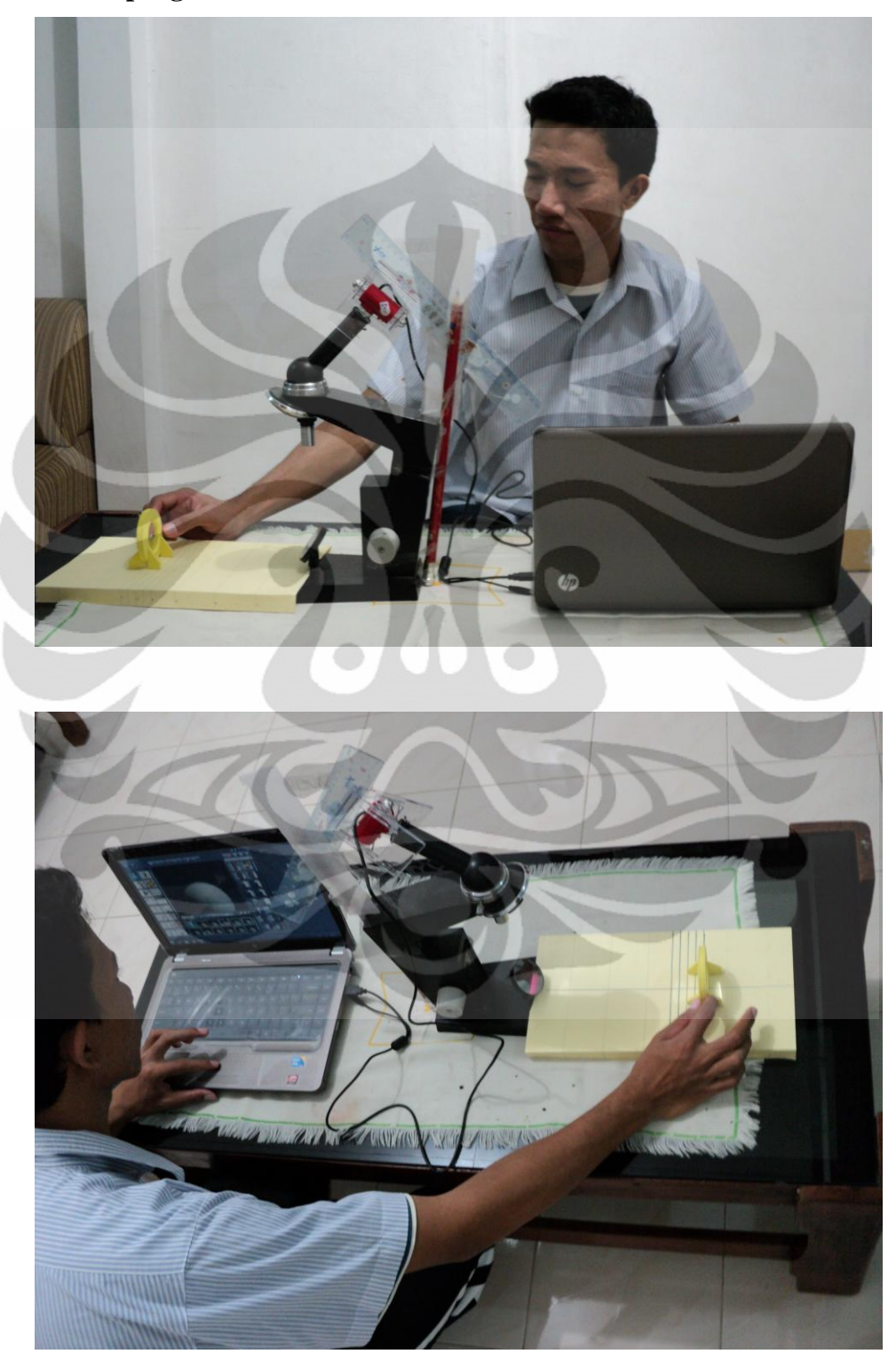

## **2. Gambar bayangan oleh** *webcam* **(p = 22 cm)**

## **2.1 Jarak benda 210 cm**

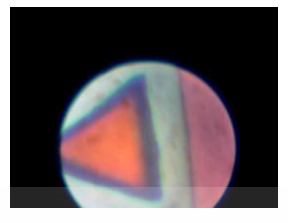

**2.2 Jarak benda 230 cm**

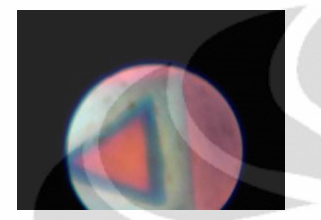

**2.3 Jarak benda 250 cm** Hasil webcam

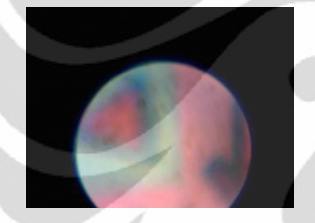

Setelah diperbaiki dengan Matlab

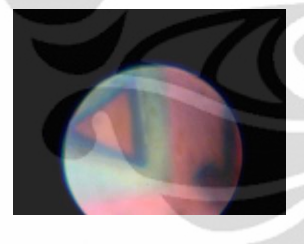

**3. Gambar bayangan oleh** *webcam* **(p = 21 cm)**

## **3.1 Jarak benda 210 cm**

Hasil *webcam*

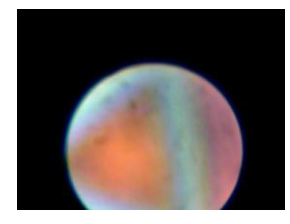

## Setelah diperbaiki dengan Matlab

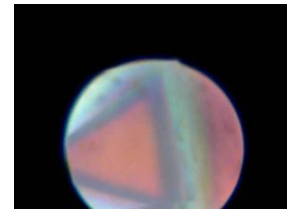

**3.2 Jarak benda 230 cm**

Hasil *webcam*

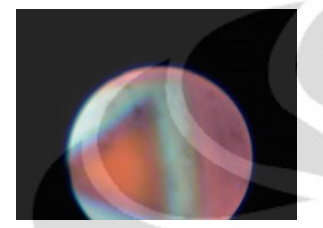

Setelah diperbaiki dengan Matlab

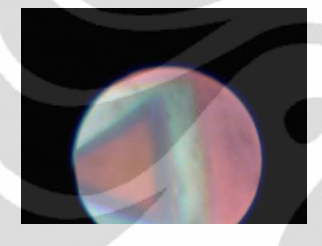

**3.3 Jarak benda 250 cm**

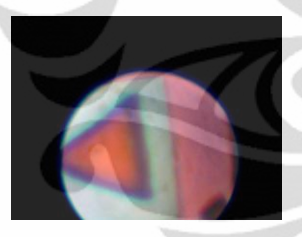

**3.4 Jarak benda 270 cm**

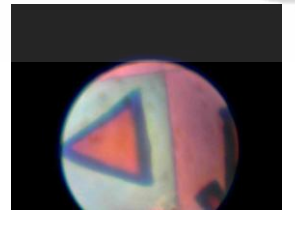

**3.5 Jarak benda 290 cm**

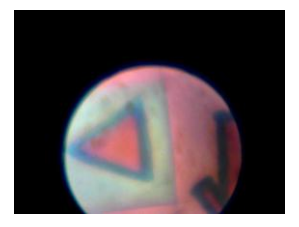

## **3.6 Jarak benda 310 cm**

Hasil *webcam*

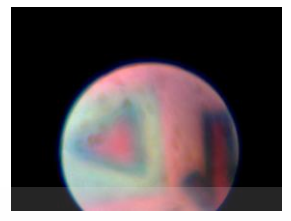

Setelah diperbaiki dengan Matlab

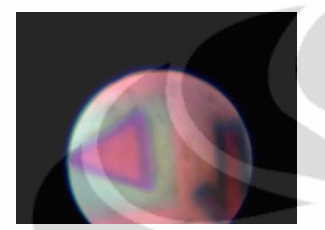

**3.7 Jarak benda 330 cm** Hasil *webcam*

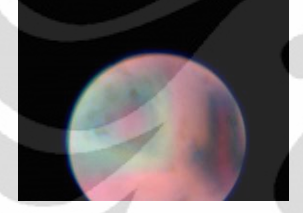

Setelah diperbaiki dengan Matlab

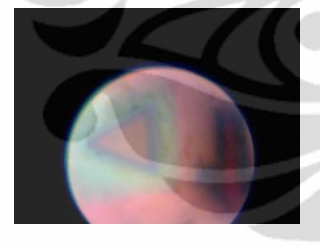

**4. Gambar bayangan oleh** *webcam* **(p = 20 cm)**

## **4.1 Jarak benda 290 cm**

Hasil *webcam*

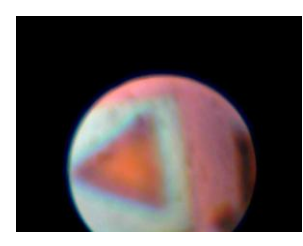

## Setelah diperbaiki dengan Matlab

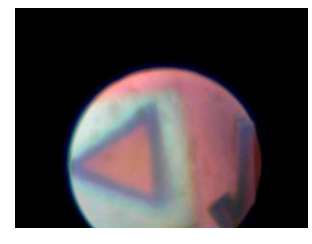

**4.2 Jarak benda 310 cm**

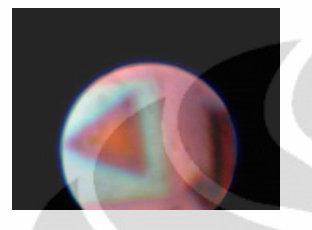

**4.3 Jarak benda 330 cm**

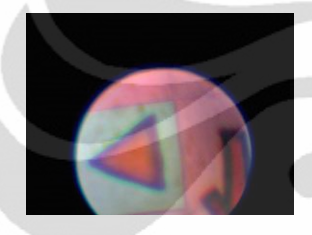

**4.4 Jarak benda 350 cm**

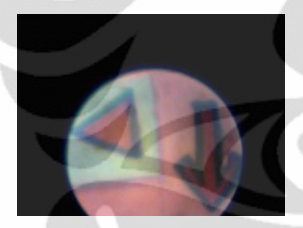

**4.5 Jarak benda 370 cm**

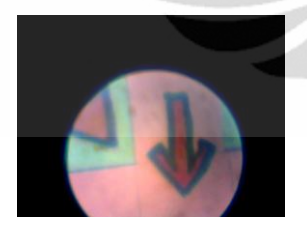

**4.6 Jarak benda 390 cm**

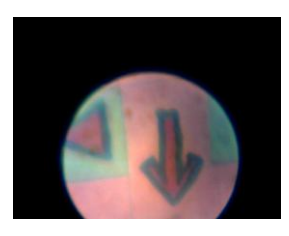

## **4.7 Jarak benda 410 cm**

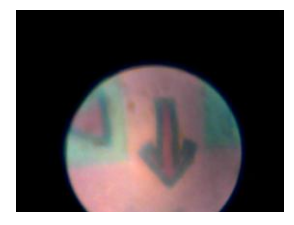

**4.8 Jarak benda 420 cm**

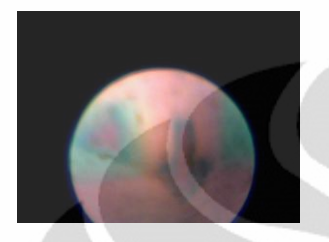

**4.9 Jarak benda 440 cm**

Hasil *webcam*

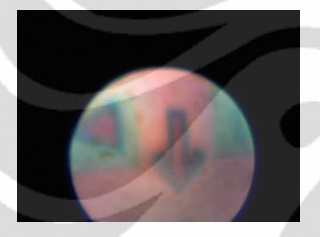

Setelah diperbaiki dengan Matlab

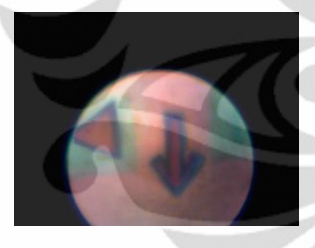

**5. Gambar bayangan oleh** *webcam* **(p = 19 cm)**

## **5.1 Jarak benda 390 cm**

Hasil *webcam*

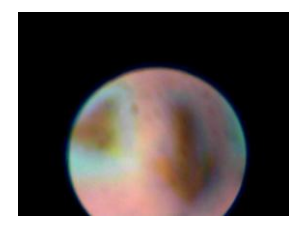

## Setelah diperbaiki dengan Matlab

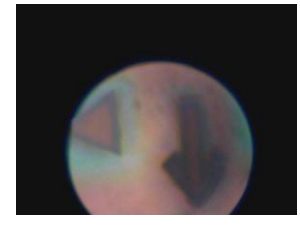

**5.2 Jarak benda 410 cm**

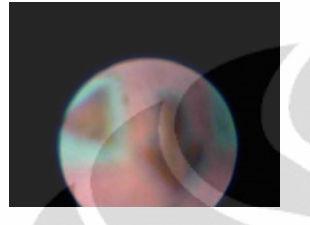

**5.3 Jarak benda 420 cm**

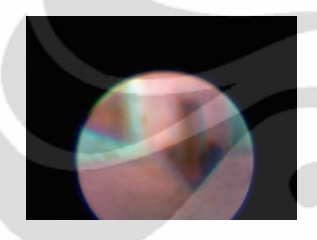

**5.4 Jarak benda 440 cm**

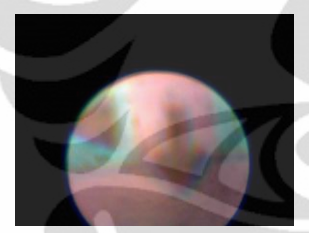

**5.5 Jarak benda 460 cm**

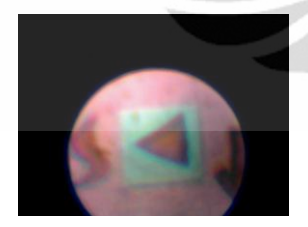

**5.6 Jarak benda 480 cm**

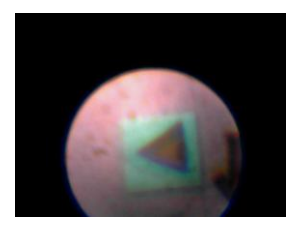

## **5.7 Jarak benda 500 cm**

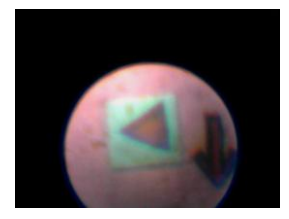

**5.8 Jarak benda 530 cm**

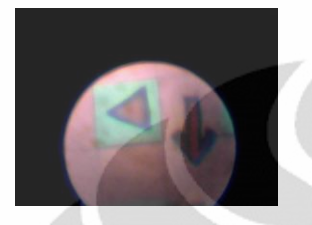

**5.9 Jarak benda 540 cm**

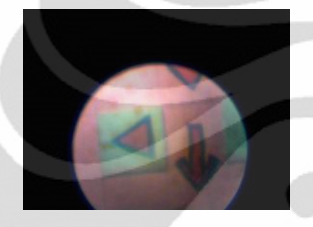

**5.10 Jarak benda 550 cm**

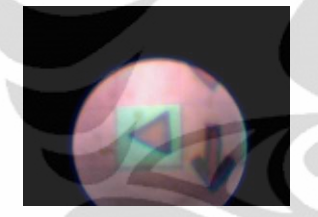

- **6. Gambar bayangan oleh** *webcam* **(p = 18 cm)**
- **6.1 Jarak benda 745 cm**

Hasil *webcam*

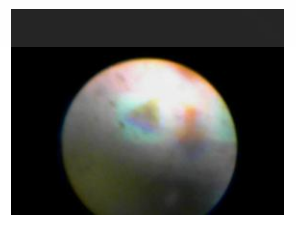

Setelah diperbaiki dengan Matlab

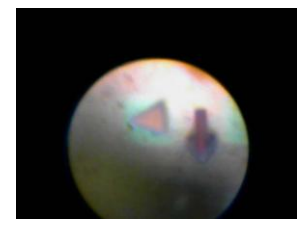

## **6.2 Jarak benda 870 cm**

Hasil *webcam*

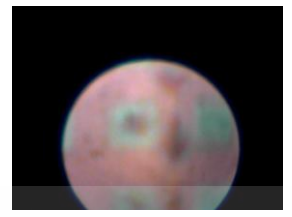

Setelah diperbaiki dengan Matlab

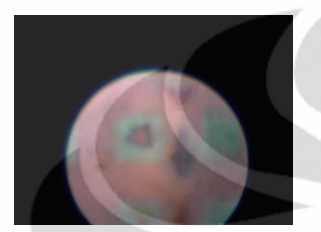

**6.3 Jarak benda 970 cm**

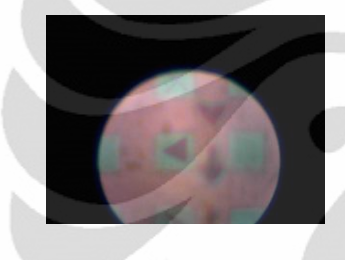